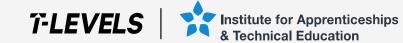

## **T Level Technical Qualifications** Registrations, assessment entries (bookings) and results

A guide to support T Level Providers with registrations, assessment entries (bookings) and results in Walled Garden

The T Level is a qualification approved and managed by the Institute for Apprenticeships and Technical Education. T Level is a registered trademark of the Institute for Apprenticeships and Technical Education. 'Institute for Apprenticeships & Technical Education' and logo are registered trademarks of the Institute for Apprenticeships and Technical Education.

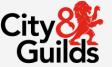

## Contents

Registering your students Assessments entries (bookings) Amending student details Withdrawing students View student results

Access to scripts, marks and commentary

<u>Appendix</u>

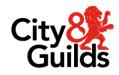

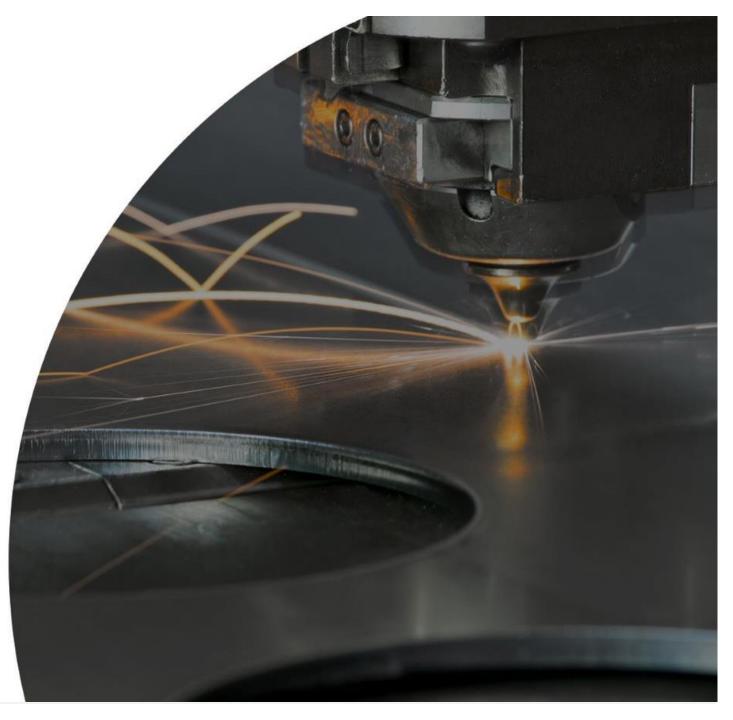

## Key dates

For full information and dates for the registration, assessment entry windows and results dates referenced in this guide, please see the key dates schedule for the relevant T Level Technical Qualification.

These can be found on the <u>T Level Resource Hub</u>

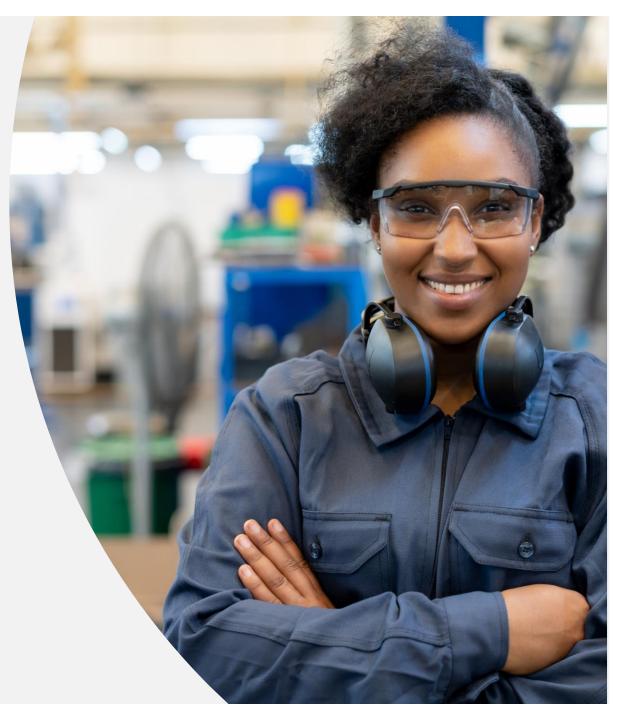

Version 2.6, August 2024

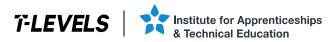

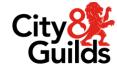

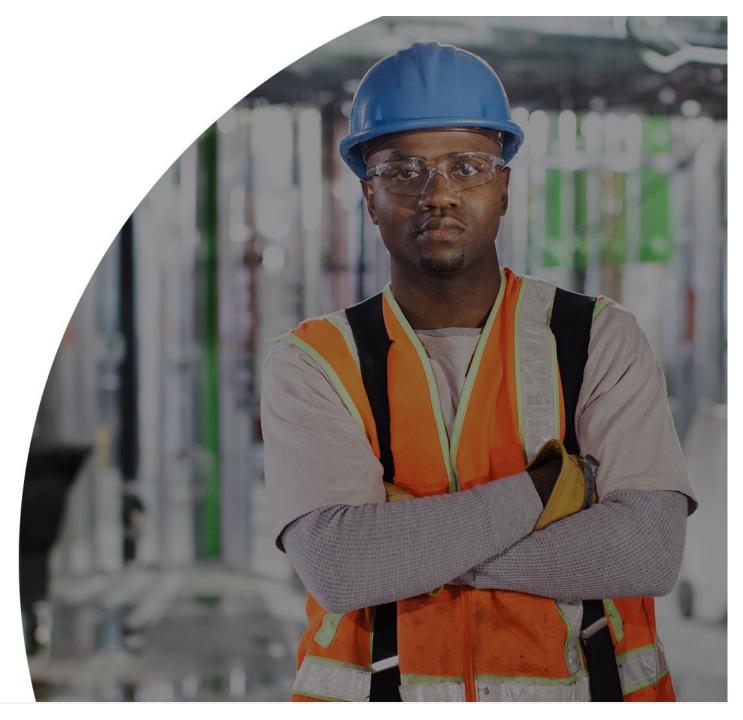

Version 2.6, August 2024

August

#### **Registration options**

Registrations can be made either through Walled Garden catalogue, or through EDI (Electronic Data Interchange). Registration for the Core Component and the Occupational Specialism (OS) must be made at the same time (they can be completed in the same transaction). If you do not complete the registrations accurately, you may not meet the requirements for the relevant funding.

Registrations made through EDI must include a registration for the Core Component and the OS as part of the EDI file. If this is not completed correctly providers will incur additional fees.

Providers are unable to register a student for an OS, before registering onto the Core Component.

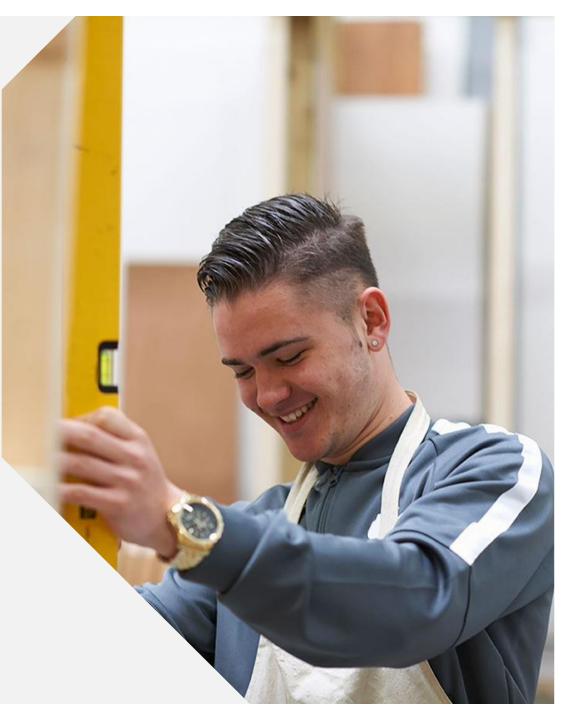

## **Registration fees and refunds**

Registration fees are attached to the Core Component only.

No fee is attached to registration for the Occupational Specialism (OS), unless this was made within the late or very late registration windows (late registration fees apply).

#### Fees

The full list of fees are published for each Technical Qualification. You can find these under the fees section of the <u>T Level Resource Hub</u>.

#### Refunds

If a student's registration is cancelled by 31 January of the same academic year, the provider will receive a full refund (including late and very late fees).

If a cancellation is completed after 31 January, City & Guilds will not provide a refund of any fee associated with T Levels registration or assessment entry, even for cancellations completed within 30 days of the booking. See the next slide for further information.

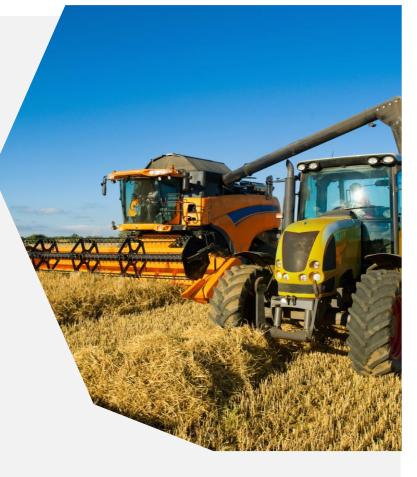

## **Refunding of cancelled registrations**

#### **Cancellations prior to 31 January**

Prior to 31 January of each academic year, registration cancellations should be requested by contacting Customer Support using the contact information as detailed on page 58 of this guide.

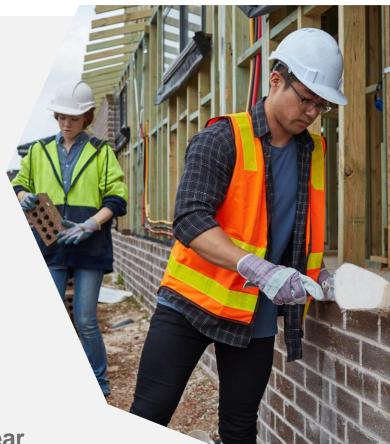

#### Requests for registration cancellations after 31 January of each year

After 31 January, any students who have withdrawn from the Technical Qualification should be notified to City and Guilds in accordance with the Delivery of Results (DoR) Checkpoint activity as detailed on Slide 19.

City & Guilds will not provide a refund of any fee associated with T Levels registration or assessment entry after this date, even for cancellations completed within 30 days of the booking.

First, please log in to Walled Garden.

Once logged in, click on **Catalogue**, which will take you to a list of your approved qualifications.

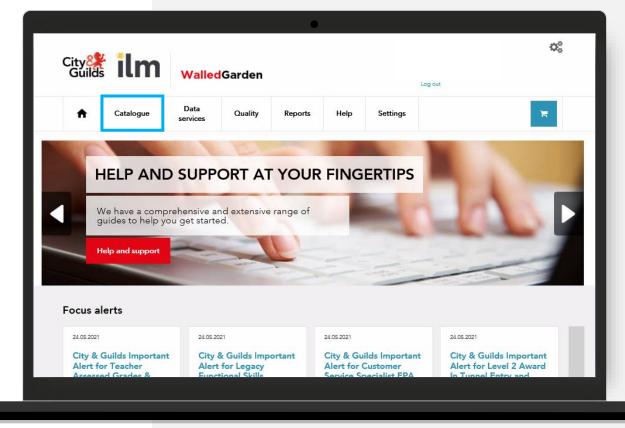

From your list of approved qualifications, select the **Core Component** qualification you want to register students on.

A list of qualification codes are provided in the <u>Appendix</u>.

Please **do not** select the Occupational Specialism (OS) at this stage.

Click on the blue text of the qualification title or use the search functionality to narrow down the list of qualifications.

|                                                                                                    | (                                                 | •                                                |                               |
|----------------------------------------------------------------------------------------------------|---------------------------------------------------|--------------------------------------------------|-------------------------------|
| City and City and Cit | Walled Garden                                     | Log out                                          | 0°                            |
| ↑ Catalogue                                                                                                    | Data Quality Reports                              | s Settings                                       | 18 -                          |
| Catalogue Access arrangements                                                                                                    | Candidate management e-certificates Price list    | e-volve scheduling Publications & merchandise Sm | artScreen Alternative results |
| View catalogue as 99999<br>centre:                                                                                                    | 0 - SAP TEST UK CRONE                             |                                                  |                               |
| SHOW APPROVED //EW ALL                                                                                                    | INDUSTRY/SECTOR MY FAVOURITES                     | FREQUENTLY ORDERED PRODUCTS                      | CLEAR FILTERS                 |
| Search catalogue <b>Q</b> 87                                                                                                    | 10                                                |                                                  | ×                             |
| Yours Advanced search                                                                                                    | earch results will be returned to you, within the | table at the base of the page.                   |                               |
| CITY & GUILDS UK                                                                                                    | *Orders can only be placed from one of            | these organisations at a time                    |                               |
| Results summary: Showing res                                                                                                    | ults 2 of 2                                       | Show 10 res                                      | its 👻                         |
| Approved Code                                                                                                    | Level Name 🔺                                      |                                                  | Route                         |
| ✓ 8710-30                                                                                                    |                                                   | ervices engineering core component               | Full                          |
| ✔ 8710-37                                                                                                    | Level 3 T-Level Protection                        | systems engineering occupational specialism      | Full                          |
|                                                                                                    |                                                   |                                                  |                               |
|                                                                                                    |                                                   |                                                  |                               |

Review the qualification to ensure it is correct and that it is the Core Component.

Now click **Place an order**.

|                                                                                                    |                      | •                |                                     |
|----------------------------------------------------------------------------------------------------|----------------------|------------------|-------------------------------------|
| City 👫 ilm                                                                                                    | <b>Walled</b> Garden |                  | Cog out                             |
| ↑ Catalogue                                                                                                    | Data Quality         | Reports Settings | *                                   |
|                                                                                                    |                      |                  |                                     |
| <ul> <li>Back to search results</li> <li>8710-30</li> <li>T Level Building serv.</li> <li>Registrations open from 01.07.200</li> </ul>  | н,                   | e component      | Place an order<br>Add to favourites |
| Accreditation Number (QAN): 60<br>Provider: City & Guilds<br>Last registration: 31.08 :<br>Information                                  |                      | 31.08.2027       |                                     |
| Fees per learner     Rules of combination - in     Learning pathways     Units and Assessments     Timetable     Additional information | iteractive           |                  |                                     |
|                                                                                                    |                      |                  |                                     |

Select the option for **Named registration**. Where a student is already registered with City & Guilds, please use the search functions to locate the existing student. If this is a new student enrolment, please select **Add new candidate**.

Enter all student details. Mandatory requirements are marked with \* .

You'll notice that **Unique Learner Number (ULN)** is a mandatory requirement. You **must** ensure this is accurate as we will use this for reporting registration and results information to the DfE (Department for Education).

| Then click Add new candidate. |  |
|-------------------------------|--|
|                               |  |
| (Department for Education).   |  |
|                               |  |

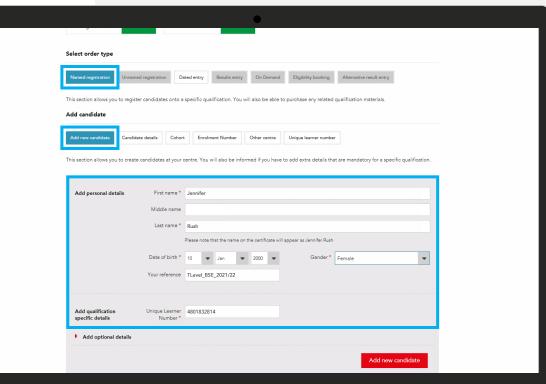

Now click Add new candidate.

A pop-up box will ask if you wish to add additional students. Select **Yes** or **No**.

Check the student details are correct in the **Added to basket** section or click **View basket**.

In the basket, click **Continue**.

| ft -          | Catalogue                         | Data                                                                                                    | Quality                                                  | Reports                     | Settings  | Log               |             | 🏹 GBP 520      | 00                                                                                 |              |     |
|---------------|-----------------------------------|----------------------------------------------------------------------------------------------------|----------------------------------------------------------|-----------------------------|-----------|-------------------|-------------|----------------|------------------------------------------------------------------------------------|--------------|-----|
|               | Catalogue                         | services                                                                                                | Quality                                                  | Reports                     | Settings  |                   |             | F GBI 320      |                                                                                    |              |     |
|               |                                   |                                                                                                    |                                                          |                             |           |                   |             |                |                                                                                    |              |     |
| Centre na     | me: SAP TES                       | ST UK                                                                                                   |                                                          |                             |           |                   |             |                |                                                                                    |              |     |
| Order summa   | iry Options                       | Addresses                                                                                               | Payment C                                                | Confirmation                |           |                   |             |                | _                                                                                  |              |     |
| o add another | qualification, please             | return to Catalog                                                                                       | ue.                                                      |                             |           |                   | Basket      |                |                                                                                    |              | - i |
| 8710-30, T    | Level Building se                 | ervices enginee                                                                                         | ering core comp                                          | oonent                      | Add C     | andidates         | Order total | (net) GBP 520. | 0                                                                                  |              |     |
| > 2x ca       |                                   |                                                                                                    |                                                          |                             | Rem       | ove all           |             | total GBP 520. | - 1                                                                                |              |     |
| Order         | type: Named reg                   | istration                                                                                               |                                                          |                             |           |                   | _           |                |                                                                                    |              | i.  |
|               | Candidates                        | 2                                                                                                    |                                                          | Unit Price                  | GBP 260.0 | 10                | _           | e basket       | gende                                                                              | r 💌          |     |
|               |                                   |                                                                                                    | (                                                        | Order total (net)           | GBP 520.0 | 10                | Co          | ntinue         |                                                                                    |              |     |
|               |                                   |                                                                                                    |                                                          |                             |           |                   |             |                |                                                                                    |              |     |
|               | Add qu                            | ualification                                                                                            | Unique                                                   |                             |           |                   |             |                | _                                                                                  |              |     |
|               | specifi                           | ualification<br>c details<br>d optional detai                                                           | N                                                        | Learner<br>umber *          |           |                   |             |                | Add n                                                                              | ew candidate | ]   |
|               | specifi                           | c details<br>d optional detai                                                                           | N                                                        |                             |           |                   |             |                | Add n                                                                              | ew candidate | ]   |
|               | Added to                          | c details<br>d optional detai<br>b basket                                                               | Nu<br>ils                                                | umber *                     |           |                   |             |                | Basket<br>Qualificatie                                                             | ins          | ]   |
|               | Added to                          | c details<br>d optional detai<br>o basket<br>Building services                                          | ils<br>engineering cor                                   | re component                | s s       | our ref           |             |                | Basket                                                                             | ins          |     |
|               | Added to<br>T Level E<br>Order ty | c details<br>d optional detai<br>b basket<br>Building services<br>Building services                     | ils<br>engineering cor                                   | re component                |           | our ref           | 2           | dit Remove     | Basket<br>Qualificatio<br>603/6911/3                                               | ins          |     |
|               | Added to<br>T Level E<br>Order ty | c details<br>d optional detai<br>b basket<br>Building services<br>Building services<br>First nam        | ils<br>engineering cor-<br>stration<br>e Last ne         | re component<br>me Ger      | т         |                   | -           | idit Remove    | Basket<br>Qualificatii<br>603/6911/5<br>GBP 260.01<br>Candidate                    | ins<br>)     |     |
|               | Added to<br>T Level E<br>Order ty | c details<br>d optional detai<br>o basket<br>Building services<br>ppe: Named regi<br>First name<br>Hedi | ils<br>engineering cor<br>stration<br>e Last na<br>Stern | re component<br>me Ger<br>F | т         | Level_BSE_2021/22 | -           | _              | Basket<br>Qualificatii<br>603/6911/5<br>GBP 260.01<br>Candidate<br>2<br>Qual. code | ins<br>)     | 00  |

Walled Garden will display a message whilst it creates the student details.

Once complete, you can obtain the student enrolment numbers (ENRs) from the drop-down menu. Note these down for reference, you'll need them shortly.

If you want to register these students on the Occupational Specialism (OS) in the same transaction (as recommended), click **Save basket**.

If you are checking out now, click **Continue**.

|             | mary Options                   | Addresses          | Payment    | Confirmation |                |        |             |           |
|-------------|--------------------------------|--------------------|------------|--------------|----------------|--------|-------------|-----------|
| o add anoth | er qualification, pleas        | e return to Catalo | gue.       |              |                | Basket |             |           |
| 8710-30,    | T Level Building               | services engine    | ering core | component    | Add Candidates |        | total (net) | GBP 520.0 |
| ·           | andidates<br>er type: Named re | gistration         |            |              | Remove all     | 0      | order total | GBP 520.0 |
| Enr no.     | First name                     | Last name          | Gender     | D.O.B.       |                |        | Save bas    | ket       |
| OTF3694     | Jennifer                       | Rush               | F          | 01.01.2004   | View Remove    |        | Contin      | Je        |
| OTF3683     | Hedi                           | Stern              | F          | 01.01.2004   | View Remove    |        |             |           |
|             | Candidates                     | 2                  |            | Unit Price   | GBP 260.00     |        |             |           |
|             |                                |                    |            |              |                |        |             |           |

Return to the **Catalogue** and locate the relevant Occupational Specialism (OS) you need to make a registration for in the same way as before.

A list of occupational specialism codes are provided in the <u>Appendix</u>.

|                                   |                                      | •                                    |                                                                                                   |               |
|-----------------------------------|--------------------------------------|--------------------------------------|---------------------------------------------------------------------------------------------------|---------------|
| City 👫 ilm                        | WalledGarden                         |                                      | Businesss Assurance<br>Centre: SAP TEST UK CRONE<br>Customer: 1066854<br>Centre: 99990<br>Log out | ¢8            |
| ↑ Catalogue                       | Data Quality services                | Reports Settings                     |                                                                                                   | R             |
| Catalogue Access arrangement      | Candidate management e-certifica     | ates Pricelist e-volvescheduling P   | ublications & merchandise SmartScreen Alternativ                                                  | e results     |
| View catalogue as 9999<br>centre: | 90 - SAP TEST UK CRONE               | ٣                                    |                                                                                                   |               |
| SHOW APPROVED VEW ALL             | INDUSTRY/SECTOR MY F                 | FAVOURITES FREQUENTLY OR             | DERED PRODUCTS                                                                                    | CLEAR FILTERS |
| •                                 | 710                                  |                                      |                                                                                                   | ×             |
| Advanced search                   | search results will be returned to y | you, within the table at the base of | the page.                                                                                         |               |
| CITY & GUILDS UK                  | M *Orders can only be placed         | ed from one of these organisations   | at a time                                                                                         |               |
| Results summary: Showing r        | esults 2 of 2                        |                                      | Show 10 results                                                                                   | -             |
| Approved Code                     | Level Nam                            | me 🔺                                 | Ro                                                                                                | ıte           |
| ✔ 8710-30                         | Level 3 T Lev                        | evel Building services engineering o | core component Ful                                                                                |               |
| ✔ 8710-37                         | Level 3 T-Le                         | evel Protection systems engineering  | g occupational specialism Ful                                                                     |               |
|                                   |                                      |                                      |                                                                                                   |               |
|                                   |                                      |                                      |                                                                                                   |               |

Enter the enrolment numbers (noted from earlier) you want to add to this Occupational Specialism (OS).

Click Search.

Select the students you want to add and then click Add to basket.

| Add new can     | didate Car     | ndidate details   | Cohort      | Enrolment Number    | Other centre       | Unique learn   | er number  |                    |
|-----------------|----------------|-------------------|-------------|---------------------|--------------------|----------------|------------|--------------------|
| This section al | lows you to ad | d candidates to y | our order b | y an enrolment numb | er that has been o | reated at your | centre.    |                    |
| Search by ca    | andidate det   | tails             |             |                     |                    |                |            |                    |
|                 |                |                   |             |                     |                    |                |            | _                  |
|                 |                | Candidate er      | nrolment No | EFZ6729             |                    |                | Search     | 1                  |
|                 |                |                   |             | EFZ6717             |                    |                |            |                    |
|                 |                |                   |             |                     |                    |                |            |                    |
|                 |                |                   |             |                     |                    |                |            |                    |
|                 |                |                   |             |                     |                    |                |            |                    |
|                 |                |                   |             |                     |                    |                |            |                    |
|                 |                |                   |             |                     |                    |                |            |                    |
|                 |                |                   |             |                     |                    |                |            |                    |
|                 |                |                   |             | Clear               |                    |                |            |                    |
|                 |                |                   |             | Single enrolment r  | number             |                |            |                    |
| Select          | Enr no.        | First name        | Mide        | dle name La:        | st name C          | Sender         | D.O.B.     | Your ref           |
|                 | EFZ6729        | Jennifer          |             | Ru                  | sh F               |                | 01.01.2004 | TLEVEL_TAG_2021/22 |
|                 | EFZ6717        | Hedi              |             | Ste                 | ern F              |                | 01.01.2004 | TLEVEL_BSE_2021/22 |
|                 |                |                   |             |                     |                    |                |            | Add to basket      |
|                 |                |                   |             |                     |                    |                |            |                    |
|                 |                |                   |             |                     |                    |                |            |                    |

Check it's the right OS, then click **Place an order**.

This time, use the **Enrolment Number** search option and click **Multiple enrolment numbers**.

| <text><text><text><text><text><text></text></text></text></text></text></text>                                                                                                    | •                                                                                                    |                            |
|----------------------------------------------------------------------------------------------------|----------------------------------------------------------------------------------------------------|----------------------------|
| Instant information regarding T Levels registration requirements, please see the Additional Information below for the details.   Accudation # (QAN): 603/0911/3   Twider: City & Guilds   Its registration: 100.0002   Its registration: 100.0002   Its registration: 100.0002   Its registration: 100.0002   Its registration: 100.0002   Its registration: Its certification:   Its registration: Its certification:   Its certification: Its certification:   Its certification: Its certificati                                                                                                    | 8710-37                                                                                                    | Add to favourites          |
| Further details         Acceditation # (QAN); 603/6911/5         Provider: City & Guilds                                                                                                    | T-Level Protection systems engineering occupational specialism                                                              |                            |
| Provider: Chy 8. Guilds         Last registration:       31.08.2024         Last certification:       31.08.2027         Select order type         Immed registration:       Dated entry:         Results entry:       On Demand:         Eigbility booking:       Aternative result entry         This exciton allows you to register candidates onto a specific qualification. You will also be able to purchase any related qualification materials.         Add anew candidate:       Candidate onto a specific qualification. You will also be able to purchase any related qualification materials.         Add anew candidate:       Candidate onto a specific qualification. You will also be able to purchase any related qualification materials.         Add anew candidate:       Candidate onto a proceeding on the purchase onto a specific qualification. You will also be able to purchase any related qualification materials.         Add anew candidate:       Candidate onto a proceeding on the purchase onto a specific qualification. You will also be able to purchase any related qualification materials.         Instrument:       Candidate onto a proceeding onto a proceeding |                                                                                                    |                            |
| Select order type         Immed registration       Deted entry       Results entry       On Demand       Eligibility booking       Attenative result entry         Intersection allows you to register candidates onto a specific qualification. You will also be able to purchase any related qualification materials.         Add candidate       Candidate details       Cohor       Environment Number         Intersection allows you to add candidates to your order by an enrolment number that has been created at your centre.       Search                                                                                                    |                                                                                                    |                            |
| Numed registration       Dated entry       Results entry       On Demand       Eligibility booking       Attenative result entry         This section allows you to register candidates onto a specific qualification. You will also be able to purchase any related qualification materials.         Add new candidate       Candidate details       Conf       Errofment Number       Unique learner number         This section allows you to add candidates to your order by an enrofment number that has been created at your centre.       Search         Search       Candidate details       Conf       Search                                                                                                    | Last registration: 31.08.2024 Last certification: 31.08.2027                                                                |                            |
| This section allows you to register candidates onto a specific qualification. You will also be able to purchase any related qualification materials.  Add candidate  Add new candidate Cendidate details Center Enrolment Number Other centre Unique learner number This section allows you to add candidates to your order by an enrolment number that has been created at your centre.  Search by candidate details Candidate enrolment No. Search                                                                                                    | Select order type                                                                                                    |                            |
| Add candidate          Add new candidate       Cendidate details       Cohort       Evolment Number       Other centre       Unique learner number         This section allows you to add candidates to your order by an enrolment number that has been created at your centre.       Search by candidate details         Candidate details       Candidate enrolment No.       Search                                                                                                    | Named registration Unnamed registration Dated entry Results entry On Demand Eligibility booking                             | Alternative result entry   |
| Add new candidate       Cendidate details       Cohor       Envolment Number       Other centre       Unique learner number         This section allows you to add candidates to your order by an enrolment number that has been created at your centre.       Search by candidate details         Candidate details       Candidate enrolment No.       Search                                                                                                    | This section allows you to register candidates onto a specific qualification. You will also be able to purchase any related | d qualification materials. |
| This section allows you to add candidates to your order by an enrolment number that has been created at your centre. Search by candidate details Candidate enrolment No. Search                                                                                                    | Add candidate                                                                                                    |                            |
| Search by candidate details Candidate enrolment No. Search                                                                                                    | Add new candidate Candidate details Cohor Errolment Number Other centre Unique learner numb                                 | er                         |
| Candidate enrolment No. Search                                                                                                    | This section allows you to add candidates to your order by an enrolment number that has been created at your centre.        |                            |
|                                                                                                    | Search by candidate details                                                                                                 |                            |
|                                                                                                    |                                                                                                    | earch                      |
|                                                                                                    |                                                                                                    |                            |
|                                                                                                    |                                                                                                    |                            |
|                                                                                                    |                                                                                                    |                            |

#### Click View basket.

Check the basket contains all the correct information, using the drop-down menus to see the student information for both the **Core Component** and the **Occupational Specialism** (OS).

If you've missed a student off, use the **Add candidate** button.

When you're finished, complete the checkout process by clicking **Continue**.

| de nammary Options Addresses Payment Confirmation   del another qualification, please return to Catalogue.   all another qualification, please return to Catalogue.   3710-30, T Level Building services engineering core component   Add Candidates   0   2   2   0   0   10   2   0   0   0   0   0   0   0   0   0   0   0   0   0   0   0   0   0   0   0   0   0   0   0   0   0   0   0   0   0   0   0   0   0   0   0   0   0   0   0   0   0   0   0   0   0   0   0   0   0   0   0   0   0   0   0   0   0   0   0   0   0   0   0   0   0   0   0   0   0 <t< th=""><th>To add another qualification, plasse return to Catalogue.<br/>8710-30, T Level Building services engineering core component ddd Candidates<br/>Criter type: Named registration<br/>Er26727 Jennifer Rush F 01.01.2004 Wer Remove<br/>Candidates 2 Unit Price GBP 0.00<br/>Criter total (net) GBP 0.00<br/>Criter total (net) GBP 0.00<br/>Criter total (net) GBP 0.00<br/>Criter total (net) GBP 0.00<br/>Criter total (net) GBP 0.00<br/>F726727 Jennifer Rush F 01.01.2004 Wer Remove all<br/>Corder type: Named registration<br/>Er26727 Jennifer Rush F 01.01.2004 Wer Remove all<br/>Criter type: Named registration<br/>F726727 Jennifer Rush F 01.01.2004 Wer Remove all<br/>Criter type: Named registration</th><th></th><th></th><th></th><th></th><th>•</th><th>)</th></t<>                                                                                                    | To add another qualification, plasse return to Catalogue.<br>8710-30, T Level Building services engineering core component ddd Candidates<br>Criter type: Named registration<br>Er26727 Jennifer Rush F 01.01.2004 Wer Remove<br>Candidates 2 Unit Price GBP 0.00<br>Criter total (net) GBP 0.00<br>Criter total (net) GBP 0.00<br>Criter total (net) GBP 0.00<br>Criter total (net) GBP 0.00<br>Criter total (net) GBP 0.00<br>F726727 Jennifer Rush F 01.01.2004 Wer Remove all<br>Corder type: Named registration<br>Er26727 Jennifer Rush F 01.01.2004 Wer Remove all<br>Criter type: Named registration<br>F726727 Jennifer Rush F 01.01.2004 Wer Remove all<br>Criter type: Named registration                                                                                                    |                           |                  |                 |               | •                | )           |
|----------------------------------------------------------------------------------------------------|----------------------------------------------------------------------------------------------------|---------------------------|------------------|-----------------|---------------|------------------|-------------|
| dd another qualification, please return to Catalogue.<br>3710-30. T Level Building services engineering core component Add Caucifidates<br>2 2 candidates<br>Torder type: Named registration<br>26277 Hedi Stein P 01.01.2004 Ver Nemore<br>2010-31. T Level Protection systems engineering occupational<br>proter type: Named registration<br>210-37. T Level Protection systems engineering occupational<br>proter type: Named registration<br>210-37. T Level Protection systems engineering occupational<br>220-220 Add Caucificates<br>220-220 Add Caucificates<br>220-220 Ad | add another qualification, please return to Catalogue.       8710-30, T Level Building services engineering core component     Add Cendelates       Order type: Named registration     Remove all       E720729     Jennifer     Ruin       R2010-37, T-Level Protection systems engineering occupational<br>specialism     Order total (ree)     QBP 0.00       Candidates     Unit Price     QBP 0.00       Order total (ree)     QBP 0.00       Order total (ree)     QBP 0.00       Order total (ree)     QBP 0.00       String Protection systems engineering occupational<br>specialism     Add Candidates       String Protection systems engineering occupational<br>specialism     Add Candidates       String Total area     Gender     D.0.8       String Total area     String Total area     Remove all       String Total area     String Total area     Remove all       String Total area     String Total area     String Total area       String Total area     String Total area     Remove all       String Total area     String Total area     String Total area                                                                                                    |                           |                  |                 |               |                  |             |
| Basi         2710-30, T Level Building services engineering core component       Add Candidates         Candidates       Remove all         Order type: Named registration       Remove all         Candidates       01.01.2004       Yee Remove         Candidates       01.01.2004       Yee Remove         Candidates       01.01.2004       Yee Remove         Candidates       0.01.01.2004       Yee Remove         Candidates       0.01.01.2004       Yee Remove         Candidates       0.01.01.2004       Yee Remove         Candidates       0.01.01.2004       Yee Remove         Candidates       0.01.01.2004       Yee Remove         Status       Candidates       Add Candidates         Candidates       Remove all       Candidates         Candidates       Remove all       Candidates         Candidates       Person       Remove all         Candidates       Pensor       Candidates         Candidates       Pensor       Remove all         Candidates       Pensor       Candidates         Candidates       Pensor       Candidates         Candidates       Pensor       Candidates         Candidates       Pensor       Candi                                                                                                    | Base         Base         Base         Base         Order type: Named registration         EF26727       Jannifer         Base         Candidates         Candidates <td></td> <td></td> <td></td> <td></td> <td>Confirmation</td> <td></td>                                                                                                    |                           |                  |                 |               | Confirmation     |             |
|                                                                                                    | Candidates         Cender         D.O.B.           EF26729         Jennifer         Rush         F         01.01.2004         New News           EF26717         Hedi         Stein         F         01.01.2004         New News           EF26717         Hedi         Stein         F         01.01.2004         New News           EF26717         Hedi         Stein         F         01.01.2004         New News           Candidates         2         Unit Price         0BF 0.00         Order           Specialism         Candidates         Remove all         New News           Specialism         Candidates         Remove all         New New New New New New New New New New                                                                                                    |                           |                  |                 |               | component        | Add Candid  |
| Order type: Named registration       Err no.     Fast name       Candidates       2       Candidates       2       Unit: Price       Candidates       2       Unit: Price       Candidates       2       Unit: Price       Candidates       2       Unit: Price       Candidates       2       Unit: Price       Candidates       2       Unit: Price       Candidates       2       Unit: Price       Candidates       2       Candidates       2       Unit: Price       Candidates       2       Candidates       Candidates <td>Order type: Named registration         Gender         D.O.B.           EF26727         Jennifer         Rush         F         01.01.2004         Vere         Remove           EF26727         Hedi         Stern         F         01.01.2004         Vere         Remove           Candidates         2         Unit Price         GBP 0.00         Order total (net)         GBP 0.00           S710-37, T-Level Protection systems engineering occupational specialism         Add Candidates         Add Candidates           S710-37, T-Level Protection systems engineering occupational specialism         Add Candidates         Remove all           Cardidates         01.01.2004         Vere         Remove all           Droter type: Named registration         Remove all         EF26727         Jennifer         Rush         F         01.01.2004         Vere         Remove           EF26717         Hedi         Stern         F         01.01.2004         Vere         Remove           EF26717         Hedi         Stern         F         01.01.2004         Vere         Remove           EF26717         Hedi         Stern         F         01.01.2004         Vere         Remove</td> <td></td> <td></td> <td>for vices engin</td> <td>leering core</td> <td>component</td> <td>_</td>                                                          | Order type: Named registration         Gender         D.O.B.           EF26727         Jennifer         Rush         F         01.01.2004         Vere         Remove           EF26727         Hedi         Stern         F         01.01.2004         Vere         Remove           Candidates         2         Unit Price         GBP 0.00         Order total (net)         GBP 0.00           S710-37, T-Level Protection systems engineering occupational specialism         Add Candidates         Add Candidates           S710-37, T-Level Protection systems engineering occupational specialism         Add Candidates         Remove all           Cardidates         01.01.2004         Vere         Remove all           Droter type: Named registration         Remove all         EF26727         Jennifer         Rush         F         01.01.2004         Vere         Remove           EF26717         Hedi         Stern         F         01.01.2004         Vere         Remove           EF26717         Hedi         Stern         F         01.01.2004         Vere         Remove           EF26717         Hedi         Stern         F         01.01.2004         Vere         Remove                                                                                                    |                           |                  | for vices engin | leering core  | component        | _           |
| Z26729     Jennifer     Rush     F     01.01.2004     Yew     Remove       Z26717     Hedi     Stern     F     01.01.2004     Yew     Remove       Z26717     Hedi     Stern     F     01.01.2004     Yew     Remove       Z26717     Hedi     Stern     F     01.01.2004     Yew     Remove       Z26717     Hedi     Stern     F     01.01.2004     Yew     Remove all       Crder type:     Named registration     Remove all     Remove all       Crder type:     Name     D.0.8.     Remove       Z26717     Hedi     Stern     P     01.01.2004     Yew                                                                                                    | Error     Fast name     Late name     Output     OUDS       EF22729     Jannifer     Rush     F     01.01.2004     Wm     Remove       EF22717     Hedi     Stein     F     01.01.2004     Wm     Remove       Candidates     2     Unit Price     QBP 0.00       Order total (net)     QBP 0.00       Order total (net)     QBP 0.00                                                                                                    |                           |                  | gistration      |               |                  | Kemove a    |
| SZ6717     Hedi     Stem     P     01.01.2003     View     Remove       Image: Candidates     2     Image: Candidates     Image: Candidates     Image: Candidates       ST0-37, T-Level Protection systems engineering occupational specialism     Add Candidates       ST0-37, T-Level Protection systems engineering occupational specialism     Add Candidates       Candidates     Candidates     Remove all       Order type: Named registration     D.0.8       SZ022     Jennifer     Rus     01.01.2004     Memove       SZ027     Hedi     Stem     01.01.2004     View     Remove                                                                                                    | EF26717     Hedi     Stem     F     01.01.2004     Www     Remove       Candidates     2     Unit Price     0.89 0.00       Order total (ret)     0.89 0.00       S710-37, T-Level Protection systems engineering occupational<br>specialism     Add Candidates       •     2 candidates     Remove all       Order type: Named registration     0.08       EF26727     Jennifer     Rush       F     01.01.2004     Yew       EF26717     Hedi     Stem       F     01.01.2004     Yew       EF26717     Hedi     Stem                                                                                                    | Enr no.                   | First name       | Last name       | Gender        | D.O.B.           |             |
| Candidates     2     Unit Price     QBP 0.00       Order total (net)     QBP 0.00       Order total (net)     QBP 0.00<br>S710-37, T-Level Protection systems engineering occupational<br>S710-37, T-Level Protection systems engineering occupational<br>S710-37, T-Level Protectional<br>S710-37, T-Level Protectional<br>S710-37, T-Level Protectional                                                                                                    | Candidates     2     Unit Price     GBP 0.00       Order total (net)     QBP 0.00       St710-37, T-Level Protection systems engineering occupational specialism     Add Candidates       Specialism     Add Candidates       Specialism     Remove all       Order type: Named registration     Remove all       EF26729     Jennifer     Rush       EF26717     Hedi     Stein       Candidates     QBP 0.00                                                                                                    | EFZ6729                   | Jennifer         | Rush            | F             | 01.01.2004       | View Remove |
| Order total (net)     GBP 0.00       3710-37, T-Level Protection systems engineering occupational<br>conder total (net)     Add Candidates       • 2x candidates<br>Order type: Named registration     Remove all       527 0     Finst name     Gender     D.Q.8.       726727     Jennifer     Rush     P     01.01.2004     Yew     Remove       726717     Hedi     Stern     P     01.01.2004     Yew     Remove                                                                                                    | Order total (net)     03P 0.00       S710-37, T-Level Protection systems engineering occupational systems engineering occupational control of the system systems of the system systems of the system system sy | EFZ6717                   | Hedi             | Stern           | F             | 01.01.2004       | View Remove |
| 2710-37, T-Level Protection systems engineering occupational pecialism     Add Candidates       2x candidates     Remove all       Order type: Named registration     Remove all       226279     Jennifer     Rush     F     01.01 2004     Yew Remove       226717     Hedi     Stern     F     01.01 2004     Yew Remove                                                                                                    | 8710-37, T-Level Protection systems engineering occupational specialism       Add Candidates         • 2x candidates<br>Order type: Named registration       Remove all         Erzarze<br>242727       Jennifer       Last name       Gender       D.O.B.         ErZarze<br>252617       Hedi       Stern       F       01.01.2004       View       Remove         ErZarize       Lond Joint Stern       F       01.01.2004       View       Remove         ErZarize       Lond Price       GBP 0.00       Candidates       Candidates       Candidates                                                                                                    |                           | Candidates       | 2               |               |                  |             |
| Remove al           Cx candidates         Remove al           Order type: Named registration         D.O.B.           726727         Jennifer         Rush         P         01.01.2004         Vere         Remove           726717         Hedi         Stern         F         01.01.2004         Vere         Remove                                                                                                    | Remove all       Remove all       Criter type: Named registration       Erzer no.     First name     Candidate       Last name     Cender     D.O.B.       EFZer no.     First name     Last name     Cender     D.O.B.       EFZer 72     Jennifer     Rush     F     01.01.2004     Vew     Remove       EFZer 71     Hedi     Stern     F     01.01.2004     Vew     Remove       Candidates     2     Unit Price     GBP 0.00                                                                                                    |                           |                  |                 |               | Order total (net | ) GBP 0.00  |
| Order type: Named registration           Enr no.         First name         Last name         Gender         D.O.B.           726729         Jennifer         Rush         F         01.01.2024         View         Remove           726717         Hedi         Stein         F         01.01.2024         View         Remove                                                                                                    | Order type: Named registration       Enr no.     First name     Last name     Gender     D.O.B.       EF26729     Jennifer     Rush     F     01.01.2004     Verw     Remove       EF26717     Hedi     Stern     F     01.01.2004     Verw     Remove       Candidates     2     Unit Price     GBP 0.00                                                                                                    | 8710-37, T-<br>specialism | -Level Protectio | n systems eng   | jineering occ | cupational       | Add Candida |
| 226729 Jennifer Rush F 01.01.2004 View Remove                                                                                                    | EFZ5729         Jennifer         Rush         F         01.01.2004         Vew         Remove           EFZ5717         Hedi         Stein         F         01.01.2004         Vew         Remove           Candidates         2         Unit Price         GBP 0.00                                                                                                    |                           |                  | gistration      |               |                  | Remove a    |
| 726717 Hedi Stern F 01.01.2004 View Remove                                                                                                    | EFZ6717         Hedi         Stern         F         01.01.200L         View         Remove           Candidates         2         Unit Price         GBP 0.00         GBP 0.00                                                                                                    | Enr no.                   | First name       | Last name       | Gender        | D.O.B.           |             |
|                                                                                                    | Candidates 2 Unit Price GBP 0.00                                                                                                    | EFZ6729                   | Jennifer         | Rush            | F             | 01.01.2004       | View Remove |
| Candidates 2 Unit Price GBP 0.00                                                                                                    |                                                                                                    | EFZ6717                   | Hedi             | Stern           | F             | 01.01.2004       | View Remove |
|                                                                                                    | Order total (net) GBP 0.00                                                                                                    |                           | Candidates       | 2               |               | Unit Price       | GBP 0.00    |
| Order total (net) GBP 0.00                                                                                                    |                                                                                                    |                           |                  |                 |               | Order total (net | ) GBP 0.00  |

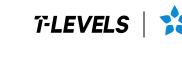

Institute for Apprenticeships & Technical Education

## Withdrawing students from T Level Technical Qualifications

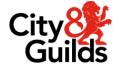

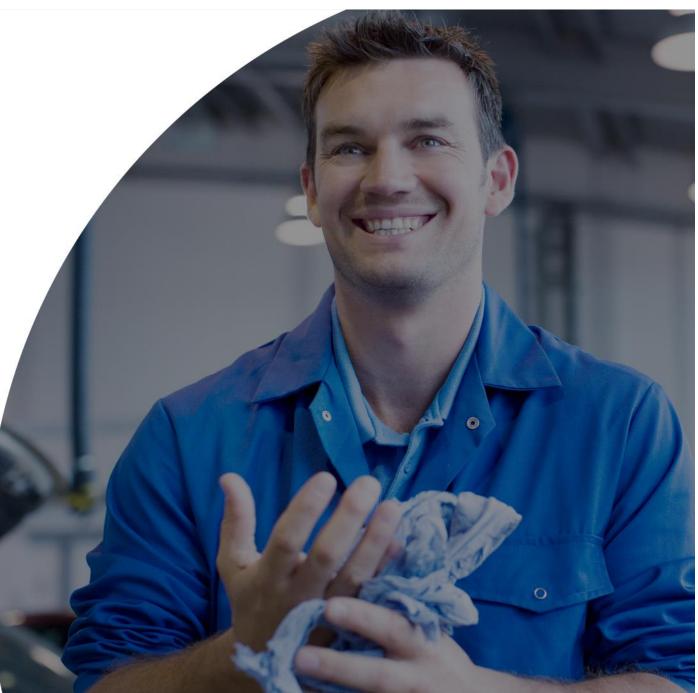

#### Withdrawing students

If a student was registered on a T Level Technical Qualification but withdraws from the course prior to 31 January of the **same academic year**, providers are encouraged to inform us of this, and the registration fee will be refunded. We must be notified of this prior to **31 January** for the registration fee to be reimbursed.

Please contact <a href="mailto:customersupport@cityandguilds.com">customersupport@cityandguilds.com</a>

We will not process any registration cancellations or withdrawals after 31 January via customer services. Providers must then provide the withdrawal confirmation through the annual Delivery of Results (DoR) checkpoint activity (this was previously referred to as VTQ Checkpoint).

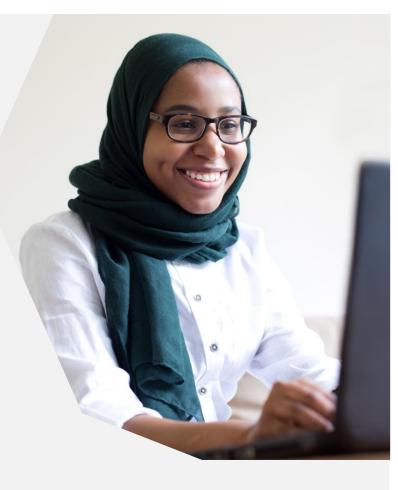

The DoR checkpoint activity requires providers to inform us of the certification intention of all registered students. We must be notified of all students who have withdrawn from their course.

More information can be found on our VTQ Information Hub.

If you require any support with this, please contact centreoperations@cityandguilds.com

#### Withdrawing students: results

If a student has attempted any T Level component before being withdrawn from the program, their results will **not** be removed or deleted.

Results will be available via the Walled Garden in the **T Level Result Slip**.

| oport: Results Slip                                            |                                               |            |              |
|----------------------------------------------------------------|-----------------------------------------------|------------|--------------|
| port: Results Slip                                             |                                               |            |              |
| port: Results Slip                                             | - 1                                           | F\         | /ELS         |
|                                                                | • •                                           | `          |              |
| andidate name and numbers:                                     |                                               |            |              |
| entre name and numbers:                                        |                                               |            |              |
| ualification: T Level Technical Qualification in Building Serv | ices Engineering for Construction (Level 3) ( | 603/6911/5 |              |
| ries: Summer 2023 Date generated: 16                           |                                               |            |              |
| esult Type Series Reference Title                              | Mark                                          | UMS        | Grade/Status |
| lb-<br>mponent 8710-U001 Core: Examinations                    |                                               | 142        | D            |
| am 8710-031 Core: Exam Paper                                   |                                               |            | Attempted    |
| am 8710-032 Core: Exam Paper                                   |                                               |            | Attempted    |
| mponent 8710-033 Core: Employer-Se                             | t Project 40                                  | 58         | E            |
|                                                                | ices Engineering for Construction             | 226        | D            |
| cupational 8710-353 Electrotechnical En                        | gineering 45                                  |            | Pass         |
|                                                                |                                               |            |              |
| ontribution from:                                              |                                               |            |              |
| hb-<br>mponent 2023 8710-U001 Core: Examinations               | 3                                             | 142        | D            |
| Ib-<br>Mponent 2022 8710-033 Core: Employer-Se<br>Mponent 2022 | t Project 58                                  | 84         | В            |

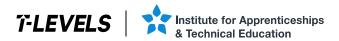

# Assessment entries (bookings)

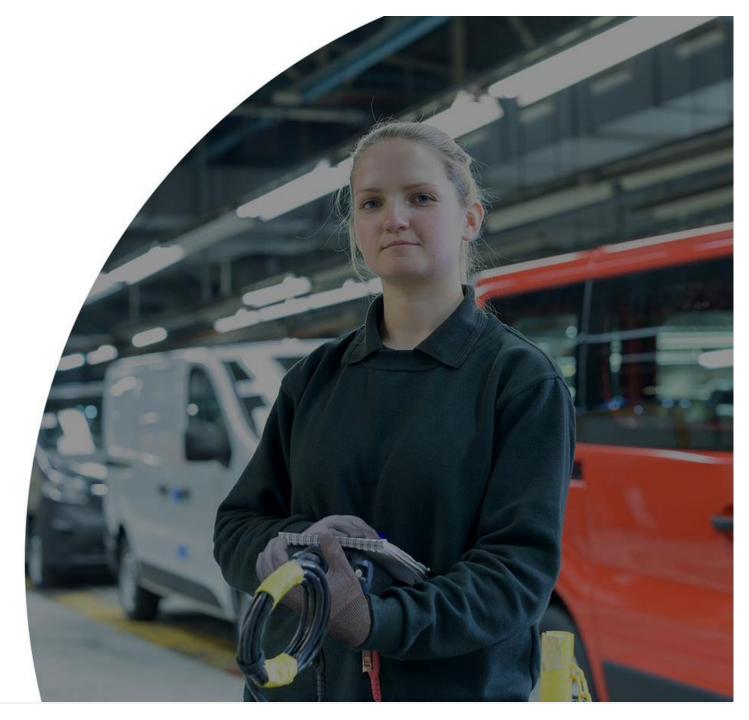

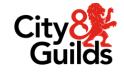

3

### **Entry information**

Providers can make assessment entries for their students onto the Core assessments (Core exam paper 1, Core exam paper 2 and the Employer Set Project) from:

- Early January for the Summer Series standard entry window
- Early September for the Autumn Series standard entry window

Providers will not be charged for an assessment entry, as long as it is a student's first attempt, and if the entry is made within the standard entry window.

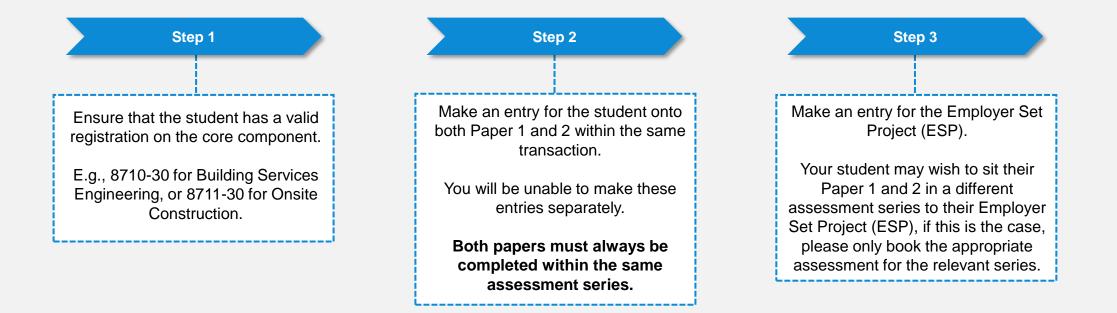

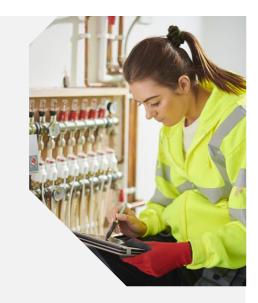

Version 2.6,

### **Entry fees**

Entry fees for assessments only apply where it is a re-sit or where the entry is made in the 'late' or 'very late' entry window.

#### Fees

The full list of fees are published for each Technical Qualification.

You can find these under the 'Fees' section of the

T Level Resource Hub.

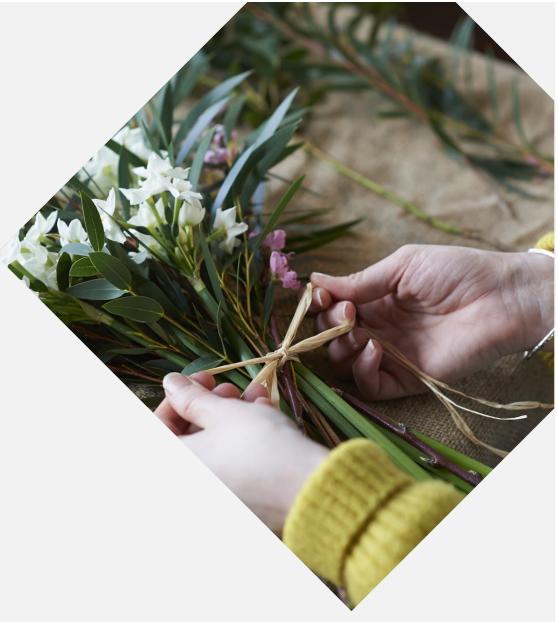

#### **Entries for the Core assessments**

Providers should enter students onto Paper 1 and Paper 2 as part of the same transaction.

If you attempt to make an entry onto a single paper in Walled Garden, you will be forced to book onto the other as well.

Both papers must be completed within the same assessment series (E.g. Summer).

Therefore, if a student chooses to re-sit one or more papers, then they will need to re-sit **both** papers within the same assessment series.

Fees apply for any re-sit of the core assessments.

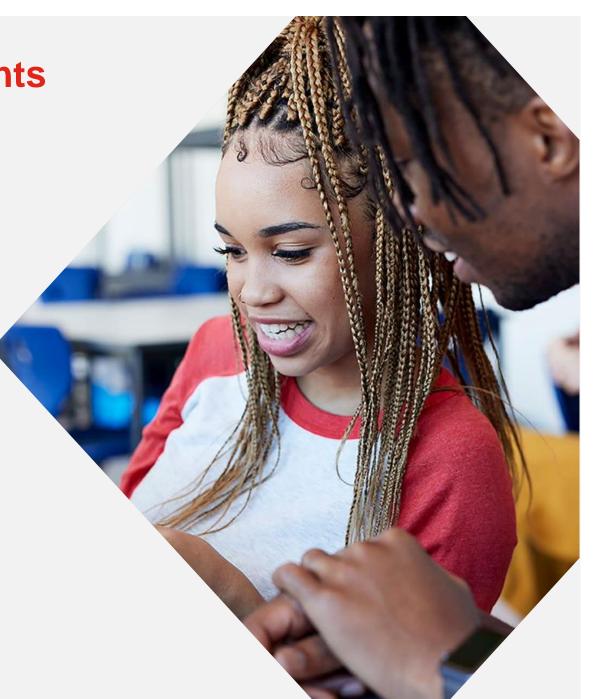

#### **Entries for the ESP**

Your student may wish to sit the first attempt of their Paper 1 and 2 in a different assessment series to their Employer Set Project (ESP).

If this is the case, please only book the appropriate assessment. We no longer require the first attempt of all assessments to be sat in the same series.

A student's re-sit of the ESP can also be completed in a different assessment series to Paper 1 and Paper 2.

The ESP assessment entry does not need to be made at the same time as Paper 1 and 2. However this is strongly recommended if the student is taking the assessments in the same series.

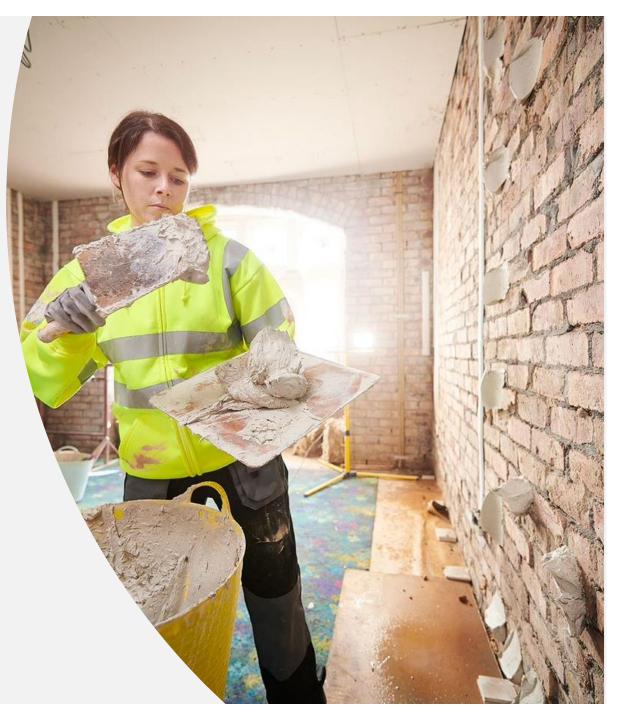

First, please log in to Walled Garden.

Once logged in, click on **Catalogue**, which will take you to a list of your approved qualifications.

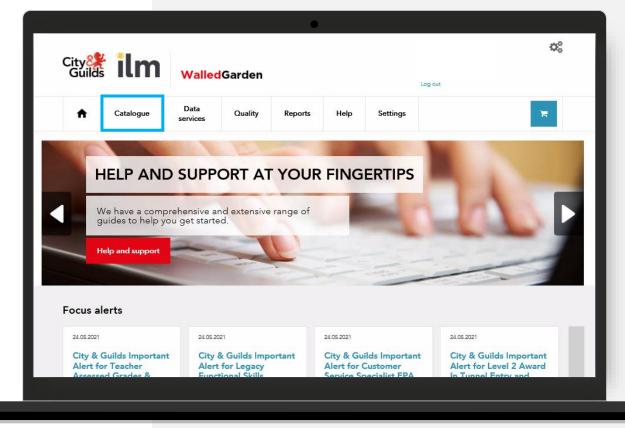

From your list of approved qualifications, select the **Core Component** qualification you want to place entries for.

A list of qualification codes are provided in the <u>Appendix</u>.

Please **do not** select the Occupational Specialism (OS).

Click on the blue text of the qualification title or use the search functionality to narrow down the list of qualifications.

|                              |                                                                                                    | •                                                   |                                             |  |  |  |  |  |  |
|------------------------------|----------------------------------------------------------------------------------------------------|-----------------------------------------------------|---------------------------------------------|--|--|--|--|--|--|
| City 😤                       | lm WalledGarden                                                                                        |                                                     | o;                                          |  |  |  |  |  |  |
| Guilds                       | WalledGarden                                                                                           |                                                     | Log out                                     |  |  |  |  |  |  |
| <b>↑</b> Ca                  | Data Quality services                                                                                  | Reports Settings                                    | <b>x</b>                                    |  |  |  |  |  |  |
| Catalogue Acces              | ss arrangements Candidate management e-certific                                                        | ates Price list e-volve scheduling Publications & r | nerchandise SmartScreen Alternative results |  |  |  |  |  |  |
| View catalogue as<br>centre: | 999990 - SAP TEST UK                                                                                   |                                                     |                                             |  |  |  |  |  |  |
| SHOW APPROVED                | VIEW ALL INDUSTRY/SECTOR MY                                                                            | FAVOURITES FREQUENTLY ORDERED PRODU                 | JCTS CLEAR FILTERS                          |  |  |  |  |  |  |
| Search catalogue             | <b>Q</b> 8710                                                                                          |                                                     | ×                                           |  |  |  |  |  |  |
| Advanced searching           | Your search results will be returned to you, within the table at the base of the page. Advanced search |                                                     |                                             |  |  |  |  |  |  |
| CITY & GUILDS                | UK ILM *Orders can only be place                                                                       | ed from one of these organisations at a time        |                                             |  |  |  |  |  |  |
| Results summary:             | Showing results 2 of 2                                                                                 |                                                     | Show 10 results                             |  |  |  |  |  |  |
| Approved                     | Code Level Nar                                                                                         | me *                                                | Route                                       |  |  |  |  |  |  |
| ~                            | 8710-30 Level 3 T Le                                                                                   | evel Building services engineering core compon      | ent Full                                    |  |  |  |  |  |  |
| Ý                            | 8710-37 Level 3 T-Le                                                                                   | evel Protection systems engineering occupation      | al specialism Full                          |  |  |  |  |  |  |
|                              |                                                                                                    |                                                     |                                             |  |  |  |  |  |  |
|                              |                                                                                                    |                                                     |                                             |  |  |  |  |  |  |

Review the qualification to ensure it is correct and that it is the Core Component.

Now click **Place an order**.

|                                                                           | •                 |
|---------------------------------------------------------------------------|-------------------|
| City 👫 ilm Walled Garden                                                  | 00                |
| Guilds WalledGarden                                                       | Log out           |
| Catalogue Data Quality Repo                                               | rts Settings      |
|                                                                           |                   |
| Back to search results                                                    |                   |
| 8710-30                                                                   | Place an order    |
| T Level Building services engineering core comp                           | Add to favourites |
| Registrations open from 01.09.2021 Accreditation Number (QAN): 603/6911/5 |                   |
| Provider: City & Guilds                                                   |                   |
| Last registration: 31.08.2024 Last certification: 31.08.20                | 27                |
| Information                                                               |                   |
|                                                                           |                   |
| Fees per learner      Rules of combination - interactive                  |                   |
| Learning pathways                                                         |                   |
| Units and Assessments                                                     |                   |
| Timetable                                                                 |                   |
|                                                                           |                   |

Select the option for **Dated entry**.

The assessment selection table will populate after a few seconds.

To show the rules of combination for the TQ you can use the dropdown menu for **Learning pathway**.

The assessment selection table will display the core assessments:

- Paper 1
- Paper 2
- Employer set project

| Alect order type   Named registration Unamed registration Outed entry Results entry On Demand Eigbility booking Atternative result entry   is section allows you to schedule examinations for registered candidates on a pre-set date.   Image: Conter type Image: Conter type Image: Conter type Image: Conter type   Image: Conter type Image: Conter type Image: Conter type Image: Conter type   Image: Conter type Image: Conter type Image: Conter type Image: Conter type   Image: Conter type Image: Conter type Image: Conter type Image: Conter type   Image: Conter type Image: Conter type Image: Conter type Image: Conter type   Image: Conter type Image: Conter type Image: Conter type Image: Conter type   Image: Conter type Image: Conter type Image: Conter type Image: Conter type   Image: Conter type Image: Conter type Image: Conter type Image: Conter type   Image: Conter type Image: Conter type Image: Conter type Image: Conter type   Image: Conter type Image: Conter type Image: Conter type Image: Conter type   Image: Conter type Image: Conter type Image: Conter type Image: Conter type   Image: Conter type Image: Conter type Image: Conter type Image: Conter type   Image: Conter type Image: Conter type Image: Conter type Image: Conter type   Image: Conter type Image: Conter type Image: Conter type Image: Conter type <                                                                                                    |                                    |                                              | •                                                                                                    |                                                                           |                          |
|----------------------------------------------------------------------------------------------------|------------------------------------|----------------------------------------------|----------------------------------------------------------------------------------------------------|---------------------------------------------------------------------------|--------------------------|
| his section allows you to schedule examinations for registered candidates on a pre-set date.  Lift or Assessment selectio  Center No  Order type  Customer No  0001066554 Order type  Customer No  0001066554 Order type Customer No  0001066554 Order type Customer No  0001066554 Order type Customer No  0001 Order Custo Customer No  000 Order Customer No  000 Order Customer No  00 | Select order                       | type                                         |                                                                                                    |                                                                           |                          |
| Confirmation     Condition     Conditio     | Named regist                       | ration Unnan                                 | ed registration Dated entry Results entry C                                                                                              | On Demand Eligibility booking                                             | Alternative result entry |
| Date or Assessment soluction <pre>             Center No.</pre>                                                                                                    | This section all                   | ows you to schee                             | dule examinations for registered candidates on a pre-                                                                                    | set date.                                                                 |                          |
| Centre No.       999990       Customer No. 0001066854       Order type [Dated entry]         CustRictation selected       0710-30       TLevel Building services engineering core component       Full         Search available unit or assessments       Full       Enter the unit or assessments number in the formal 3038-001 or select from the listing below. Click Search.       Forduct       Search         Product       Search       Search       Search         To navigate, use the soroll bur and sol options. You can sort on any of the columns below by clicking on the column heating.       To aside the units or assessments. Select the checkbox in the order column. Select the date using the drop down list in the date column. Click Continue.         Learning Pathway       V         SelectDiscelect All       Date         Order       Product code       Description         Grifer       Product code       Description         Vietten       Vietten       Vietten         Grifer       Gridual Exam paper 2       Vietten                                                                                                    | ▶ -                                | Order type                                   | Qualification Candidates                                                                                                    | Accessories Cher                                                          |                          |
| Cualification selected         B710-30         T Level Building services engineering core component         Full           Search available unit or assessments         Enter the unit or assessments number in the format 3038-001 or select from the listing below. Click Search.         Product         Search           Product         Search         Search         To select the unit or assessments.         Search           Product         Search         Search         To select the units or assessments.         Search           To analgate, use the scroll bar and sort options. You can sort on any of the columns below by clicking on the column heading.         To select the units or assessments. Select the checkbox in the order column. Select the date using the drop down list in the date column. Click Continue.         Learning Pathway         Image: Search           Select/Deselect All         Search         Image: Search         Image: Search         Image: Search           Order         Product code         Description         To reduct code         Description         Image: Search           Image: Search         Search         Image: Search         Image: Search         Image: Search         Image: Search                                                                                                    | Unit or Asse                       | ssment selectio                              | n                                                                                                    |                                                                           | (                        |
| Enter the unit or assessments number in the formal 3636-001 or select from the listing below. Click Search.  Product  Product or Assessments  Product or Assessments  To select the units or assessments. Select the checkbox in the order columns below by clicking on the column heading.  To select the units or assessments. Select the checkbox in the order column. Select the date using the drop down list in the date column. Click Continue.  Learning Pathway  SelectLlearning Pathway  Date  Order  Product code  Description  From  From  From  From  From  From  From  From  From  From  From  From  From  From  From  From  From  From  From  From  From  From  From  From  From  From  From  From  From  From  From  From  From  From  From  From  From  From  From  From  From  From  From  From  From  From  From From                                                                                                    |                                    |                                              |                                                                                                    |                                                                           | Full                     |
| Product     Search       proved Unit of Assessments       To relead the social har and soci options. You can sert on any of the columns below by dicking on the column heading.       To select the units or assessments. Select the checkbox in the order column. Select the date using the drop down list in the date column. Click Continue.       Learning Pathway     V                                                                                                    | Search avail                       | able unit or ass                             | essments                                                                                                    |                                                                           |                          |
| code     statuti       upproved Unit or Assessments       To narigate, use the sorid bar and sort options. You can sort on any of the columns below by clicking on the column. Edits. Continue.       Learning Pathway       Select Learning Pathway         Order     Product code     Description       0740*     Type       0740*     Type       0740*     Type       0740*     Status                                                                                                    |                                    | or assessments num                           | ber in the format 3638-001 or select from the listing below. Click \$                                                                    | Search.                                                                   |                          |
| Oranigate, use the sorall bar and sort options. You can sort on any of the columns below by clicking on the column heading.       To select the units or assessments. Select the decision in the order column. Select the date using the drop down list in the date column. Click Continue.       Learning Pathway       Select/Deselect All       Order     Product code       Description       Yppe       Date       0 forder     Product code       0 forder     Type       0 forder     Product code       0 forder     Vitten       0 forder     Fridoway                                                                                                    |                                    |                                              | Search                                                                                                    |                                                                           |                          |
| To select the units or assessments. Select the checkbox in the order column. Select the date using the drop down lint in the date column. Click Continue. Learning Pathway  Select Learning Pathway  Select Construct All  Order Product code Description  Structure Product Code Description Structure Structure | Approved Unit                      | or Assessments                               |                                                                                                    |                                                                           |                          |
| SelectDeselect AI           Order         Product code         Description         Type         Date                6710-031         Exam paper 1         Writen                  6710-032         Exam paper 2         Writen                                                                                                    | To navigate, us<br>To select the u | se the scroll bar and<br>nits or assessments | sort options. You can sort on any of the columns below by clicking<br>Select the checkbox in the order column. Select the date using the | g on the column heading.<br>he drop down list in the date column. Click C | Continue.                |
| SelectDbeselect AI           Order         Product code         Description         Type         Date           0         6710-031         Exam paper 1         Witten            0         6710-032         Exam paper 2         Witten                                                                                                    | Learning Path                      | way Select Lea                               | arning Pathway                                                                                                    | ~                                                                         |                          |
| Order         Product code         Description         Type         Date           0         6710-031         Exam paper 1         Witten         Image: Compared and Compared and Comp                                                                                                    |                                    |                                              |                                                                                                    |                                                                           |                          |
| Other         Product coor         Description         Pype           0         8710-031         Exam paper 1         Writen            0         8710-032         Exam paper 2         Writen                                                                                                    | Select/Des                         | elect All                                    |                                                                                                    |                                                                           |                          |
| 0         6710-032         Exam paper 2         Written                                                                                                    | Order                              | Product code                                 | Description                                                                                                    | Туре                                                                      | Date                     |
|                                                                                                    |                                    | 8710-031                                     | Exam paper 1                                                                                                    | Written                                                                   | · · · ·                  |
| 8710-033         Employer set project                                                                                                    |                                    | 8710-032                                     | Exam paper 2                                                                                                    | Written                                                                   | · ·                      |
|                                                                                                    |                                    | 8710-033                                     | Employer set project                                                                                                    | Project                                                                   | <b>`</b>                 |
|                                                                                                    |                                    |                                              |                                                                                                    |                                                                           |                          |

Select the assessments you wish to place an entry for using the tick box in the **Order** column.

Remember you must always make entries for both Paper 1 and Paper 2 in the same transaction, so select both and make sure the dates selected are within the same assessment series.

Use the drop-down menu in the **Date** column to select the assessment dates.

|                                                    |                                          | •                                                                                                    |                                                          |                       |   |
|----------------------------------------------------|------------------------------------------|----------------------------------------------------------------------------------------------------|----------------------------------------------------------|-----------------------|---|
| ▶ -                                                | Order type                               | Qualification Candidates                                                                                                    | Accessories                                              | Checkout Confirmation |   |
| Unit or Asse                                       | essment selectio                         | n                                                                                                    |                                                          |                       | 0 |
| Centre No.<br>Qualification s                      | selected 871                             | 990         Customer No.         0001066854         Order type         Dated           0-30         T Level Building services engineering core co                   |                                                          | Full                  |   |
| Search avai                                        | lable unit or ass                        | essments                                                                                                    |                                                          |                       |   |
| Enter the unit                                     | or assessments num                       | ber in the format 3638-001 or select from the listing below. Click Search                                                                                           | h.                                                       |                       |   |
| Product code                                       |                                          | Search                                                                                                    |                                                          |                       |   |
|                                                    | or Assessments                           |                                                                                                    |                                                          |                       |   |
| To navigate, u<br>To select the r<br>Learning Path | units or assessments.<br>hway Select Lea | sort options. You can sort on any of the columns below by clicking on t<br>Select the checkbox in the order column. Select the date using the dri<br>rining Pathway | he column heading.<br>pp down list in the date column. C |                       | * |
| Order                                              | Product code                             | Description                                                                                                    | Туре                                                     | Date                  |   |
|                                                    | 8710-031                                 | Exam paper 1                                                                                                    | Written                                                  | 14.06.2022 13:00 🗸    |   |
|                                                    | 8710-032                                 | Exam paper 2                                                                                                    | Written                                                  | 21.06.2022 13:00 🗸    |   |
|                                                    | 8710-033                                 | Employer set project                                                                                                    | Project                                                  | · · ·                 |   |
| q                                                  | Cancel                                   | Back                                                                                                    |                                                          | Continue              | - |

On the next screen, check the assessments display correctly in the table.

Then use the drop-down menu **Search existing candidates** to chose how you want to add students to the assessment entry.

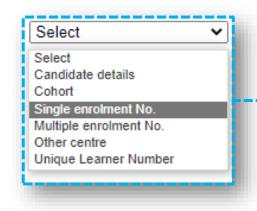

|                                |                            |                              |                                         | •             |                  |             |                |          |
|--------------------------------|----------------------------|------------------------------|-----------------------------------------|---------------|------------------|-------------|----------------|----------|
| Select order                   | r type                     |                              |                                         |               |                  |             |                |          |
| Named registr                  | tration Unnamed r          | egistration Dated entr       | y Results entry                         | On Demand Eli | gibility booking | Alternative | e result entry |          |
| This section all               | llows you to schedule      | examinations for register    | ed candidates on a                      | pre-set date. |                  |             |                |          |
| ▶ -                            | Order type                 | Qualification                | Candidates                              | Accessories   |                  |             | Confirmation   |          |
| Candidate se                   | election                   |                              |                                         |               |                  |             |                | 0        |
| Centre No.<br>Qualification se | 999990<br>selected 8710-30 |                              | 066854 Order typ<br>services engineerin |               |                  |             | Full           |          |
| To search for e                | g candida es by Select     | the required method from the | op down list.                           | Back          |                  |             |                | Continue |
|                                | its or assessments         |                              |                                         |               |                  |             | _              |          |
| Product Des                    |                            |                              |                                         |               |                  |             |                | Туре     |
| code<br>8710- Exa              | am paper 1                 |                              |                                         |               |                  |             |                | Written  |
| 031<br>8710- Exa               | am paper 2                 |                              |                                         |               |                  |             |                | Written  |
| 8710- Em                       | nployer set project        |                              |                                         |               |                  |             |                | Project  |
| 8710-<br>032 Exa               |                            |                              |                                         |               |                  |             |                |          |

In this example, we've just used the **Single Enrolment No.** search option and entering the enrolment number in the search field.

The student displays in the table. You then need to click **Update Order**. You can continue to add other students using the search, just remember to update the order again each time.

Once all students are added to the order, click **Continue**.

| ſhis | s section                                                                                                    | allows you t                                                                                                    | to schedule e                                                                                           | axaminations for registere                                                        | ed candidates on a pre-set d                                                                                   | ate.                                     |               |                   |              |                                       |
|------|----------------------------------------------------------------------------------------------------|----------------------------------------------------------------------------------------------------|----------------------------------------------------------------------------------------------------|-----------------------------------------------------------------------------------|----------------------------------------------------------------------------------------------------|------------------------------------------|---------------|-------------------|--------------|---------------------------------------|
|      |                                                                                                    |                                                                                                    |                                                                                                    |                                                                                   |                                                                                                    |                                          |               |                   |              |                                       |
| ⊳    |                                                                                                    |                                                                                                    |                                                                                                    | >                                                                                 | · · · · · · · · · · · · · · · · · · ·                                                                          |                                          | $\rightarrow$ |                   | _>           |                                       |
|      | _                                                                                                    | Order type                                                                                                    | 3                                                                                                    | Qualification                                                                     | Candidates                                                                                                    | Accessories                              | Checkout      | (                 | Confirmation |                                       |
| Са   | andidate                                                                                                    | selection                                                                                                    |                                                                                                    |                                                                                   |                                                                                                    |                                          |               |                   |              | 0                                     |
|      | Centre No.                                                                                                    |                                                                                                    | 999990                                                                                                  | Customer No. 00010                                                                |                                                                                                    |                                          |               |                   |              |                                       |
| C    | Qualification                                                                                                    | n selected                                                                                                    | 8710-30                                                                                                 | T Level Building se                                                               | ervices engineering core co                                                                                    | mponent                                  |               | Full              |              |                                       |
|      |                                                                                                    |                                                                                                    | i want to pei                                                                                           |                                                                                   |                                                                                                    |                                          |               |                   |              |                                       |
|      |                                                                                                    | or existing can<br>ting candidate:                                                                                          |                                                                                                    | the required method from the d                                                    | rop down list.                                                                                                 |                                          |               |                   |              |                                       |
|      |                                                                                                    |                                                                                                    | nrolment nu                                                                                             |                                                                                   |                                                                                                    |                                          |               |                   |              |                                       |
|      | 10-0011                                                                                                    | uutoo oj -                                                                                                    |                                                                                                    |                                                                                   |                                                                                                    |                                          |               |                   |              |                                       |
| C    | Candidate e                                                                                                    | enrolment No.                                                                                                    | EFZ6                                                                                                    | 729                                                                               | Search                                                                                                    |                                          |               |                   |              |                                       |
|      |                                                                                                    |                                                                                                    |                                                                                                    |                                                                                   |                                                                                                    |                                          |               |                   |              |                                       |
|      |                                                                                                    |                                                                                                    |                                                                                                    |                                                                                   |                                                                                                    |                                          |               |                   |              |                                       |
| _    |                                                                                                    |                                                                                                    |                                                                                                    |                                                                                   |                                                                                                    |                                          |               |                   |              |                                       |
| Car  | Indidates i                                                                                                    | in your order                                                                                                    |                                                                                                    |                                                                                   |                                                                                                    |                                          |               |                   |              |                                       |
| т    | To navigate                                                                                                    | , use the scrol                                                                                                    | li bar and sort or                                                                                      | plions. You can sort on any of t<br>∞(es) in the remove column, cl                | he columns below by clicking on II<br>ick Update Order. When complet                                           | he column heading.<br>6, click Continue. |               |                   |              |                                       |
| Ŧ    | To navigate<br>To delete a                                                                                                    | , use the scrol                                                                                                    | li bar and sort op<br>lect the checkbo                                                                  | plions. You can sort on any of t<br>xx(es) in the remove column, cl<br>First name | he columns below by clicking on the columns below by clicking on the complete order. When complete Middle name | he column heading.<br>e, click Continue. | Gender        | DOB               | Your Ref.    |                                       |
| Ŧ    | To navigate<br>To delete a                                                                                                    | e, use the scrol<br>candidate, sel                                                                                          | ll bar and sort op<br>lect the checkbo                                                                  | x(es) in the remove column, cl                                                    | ick Update Order. When complete                                                                                | e, click Continue.                       | Gender        | DOB<br>01.01.2004 | Your Ref.    | G 2021/22                             |
| Ŧ    | To navigate<br>To delete a                                                                                                    | e, use the scrol<br>candidate, sel                                                                                          | ll bar and sort op<br>lect the checkbo                                                                  | Ex(es) in the remove column, cl                                                   | ick Update Order. When complete                                                                                | e, click Continue.                       | -             |                   |              | G_2021/22                             |
| Ŧ    | To navigate<br>To delete a                                                                                                    | e, use the scrol<br>candidate, sel                                                                                          | ll bar and sort op<br>lect the checkbo                                                                  | Ex(es) in the remove column, cl                                                   | ick Update Order. When complete                                                                                | e, click Continue.                       | -             |                   | TLEVEL_TA    | G_2021/22<br>te Order                 |
| ţ    | To navigate<br>To delete a<br>Remove                                                                                                    | ENR No.                                                                                                    | ll bar and sort op<br>lect the checkbo                                                                  | Ex(es) in the remove column, cl                                                   | Middle name                                                                                                    | e, click Continue.                       | -             |                   | TLEVEL_TA    | te Order                              |
| ţ    | To navigate<br>To delete a                                                                                                    | ENR No.                                                                                                    | ll bar and sort op<br>lect the checkbo                                                                  | Ex(es) in the remove column, cl                                                   | ick Update Order. When complete                                                                                | e, click Continue.                       | -             |                   | TLEVEL_TA    |                                       |
| Ŧ    | To navigate<br>To delete a<br>Remove                                                                                                    | ENR No.                                                                                                    | ll bar and sort op<br>lect the checkbo<br>ULN<br>3332456805                                             | Ex(es) in the remove column, cl                                                   | Middle name                                                                                                    | e, click Continue.                       | -             |                   | TLEVEL_TA    | te Order                              |
| Ŧ    | To navigate<br>To delete a<br>Remove                                                                                                    | e, use the scrol<br>candidate, sel<br>ENR No.<br>EFZ6729<br>Order<br>units or ass<br>uct Descriptic                         | ULN<br>3332456805                                                                                       | Ex(es) in the remove column, cl                                                   | Middle name                                                                                                    | e, click Continue.                       | -             |                   | TLEVEL_TA    | te Order                              |
| ļ    | To navigate<br>To delete a<br>Remove                                                                                                    | e, use the scroll<br>candidate, sel<br>ENR No.<br>EF26729<br>I Order<br>Inits or ass<br>uct Descriptio                      | II bar and sort op<br>lect the checkbo<br>ULN<br>3332456805<br>sessments<br>on                          | Ex(es) in the remove column, cl                                                   | Middle name                                                                                                    | e, click Continue.                       | -             |                   | TLEVEL_TA    | te Order<br>ntinue                    |
| ļ    | Cancel Cancel Producted u Producted u Producted u Remove Remove R | use the scrolo<br>candidate, sel<br>ENR No.<br>EF26729<br>Order<br>units or ass<br>uet Descriptio                           | II bar and sort of<br>lect the checkbood<br>3332456805<br>on<br>er 1                                    | Ex(es) in the remove column, cl                                                   | Middle name                                                                                                    | e, click Continue.                       | -             |                   | TLEVEL_TA    | te Order<br>ntinue                    |
| ļ    | Concel Cancel Cancel Cancel Prod Code To delete a Cancel Cancel Code To delete a To delete a Cancel Code To delete a Code To delete a Code Code To delete a Code To delete a Code To delete a Cod | use the scrolo<br>candidate, set<br>ENR No.<br>EFZ6729<br>I Order<br>units or ass<br>uct Descriptio<br>Exam pap<br>Exam pap | bar and sort of the checkbo<br>lect the checkbo<br>ULN<br>3332456805<br>sessments<br>on<br>er 1<br>er 2 | Ex(es) in the remove column, cl                                                   | Middle name                                                                                                    | e, click Continue.                       | -             |                   | TLEVEL_TA    | te Order<br>ntinue<br>Type<br>Written |

Re-check the information displayed in the table is correct and confirm the assessment codes using the check boxes.

Then click **Continue**.

|                            |                                        |                                     |                                   | •                                        |                        |                              |                         |
|----------------------------|----------------------------------------|-------------------------------------|-----------------------------------|------------------------------------------|------------------------|------------------------------|-------------------------|
| Last regis                 | stration: 31.08.2                      | 024 Last certific                   | ation: 31.0                       | 08.2027                                  |                        |                              |                         |
| Select or                  | der type                               |                                     |                                   |                                          |                        |                              |                         |
| Named re                   | gistration Unnamed                     | registration Dated                  | entry Results                     | entry On Demand                          | Eligibi                | ility booking A              | Iternative result entry |
| This section               | allows you to schedule                 | e examinations for reg              | stered candidate:                 | s on a pre-set date.                     |                        |                              |                         |
| ⊳                          | Order type                             | Qualification                       | Candidate                         | s Acces                                  | ><br>sories            | Checkou                      |                         |
| Units or A                 | ssessment - candida                    | ate assignment                      |                                   |                                          |                        |                              | 0                       |
| Centre No.<br>Qualificatio |                                        |                                     |                                   | der type Dated entry                     | ent                    |                              | Full                    |
| Assign ur                  | nits or assessments t                  | to candidates                       |                                   |                                          |                        |                              |                         |
| -                          | e, use the scroll bar and sort         |                                     |                                   |                                          | -                      |                              |                         |
| To select the Remove       | e units or Assessments, cli<br>ENR No. | ck in the checkbox(es) in th<br>ULN | e assessments colum<br>First Name | n, or use the selection but<br>Last Name | tons. When c<br>Gender | omplete, click Contin<br>DOB | ue.<br>Product Code     |
|                            | EFZ6729                                | 3332456805                          | Jennifer                          | Rush                                     | Female                 | 01.01.2004                   | 031 🗹 032 🗹 033 🗹       |
|                            |                                        | 3332456805                          | Hedi                              | Stem                                     | Female                 | 01.01.2004                   | 031 🗹 032 🗹 033 🗹       |
|                            | EFZ6717                                |                                     |                                   |                                          |                        |                              |                         |
|                            | EFZ6717                                |                                     |                                   | Deselect All                             | 1                      |                              | Select All              |
| Re                         |                                        |                                     |                                   | Deselect All<br>Back                     |                        | I                            | Select All<br>Continue  |

This is the final page, and last opportunity to view and/or amend the order details.

Use the **Amend** button to add or remove students for the assessment or use the **Details** button to view and check the students added to each assessment.

For Paper 1 and Paper 2 you can select an **alternative delivery address** within the details view.

When you've finished the order process and ready to complete the entries press **Submit Order**.

| Delivery address for<br>SAP Test U1A GiltspuLondon  Date selected: 14.06.2022 Time selected: 13:00<br>Candidates for this line item           ERR No.         ULN         First name         Middle name         Last name         Gender         DOB         Your Ref.           EF26729         3332456805         Jennifer         Rush         Female         01.01.2004         TLEVEL_TAG_202           EF26717         3332456805         Hedi         Stem         Female         01.01.2004         TLEVEL_BSE_202                                                                                                    |                                                                                                    | Deta                                                                                                    | il                                                                                                    | Product                                                          | t code                                                                                                | Product descripti                                                                                            | on                                                                                                    |                                                                                | 0        | order type           | Qty                                 |                                                        | Price      | Total     | Delete  |  |
|----------------------------------------------------------------------------------------------------|----------------------------------------------------------------------------------------------------|----------------------------------------------------------------------------------------------------|----------------------------------------------------------------------------------------------------|------------------------------------------------------------------|----------------------------------------------------------------------------------------------------|----------------------------------------------------------------------------------------------------|----------------------------------------------------------------------------------------------------|--------------------------------------------------------------------------------|----------|----------------------|-------------------------------------|--------------------------------------------------------|------------|-----------|---------|--|
| Bits left       Control         Cardiades for this line item       Instantante       Last name       Gender       DOB       Your Ref.         EF25779       3332456005       Jennifer       Rush       Fenale       01012004       TLEVEL_TAG_202         EF25779       3332456005       Hedi       Stem       Fenale       01012004       TLEVEL_TAG_202         EF25779       3332456005       Hedi       Stem       Fenale       01012004       TLEVEL_TAG_202         EF25779       3332456005       Hedi       Stem       Fenale       01012004       TLEVEL_S5E_202         EF25717       332456005       Hedi       Stem       Fenale       01012004       TLEVEL_S5E_202         EF25717       332456005       Hedi       Stem       Dated entry       2       0.00       0.00       00         EF25717       S12456005       Hedi       Stem paper 2       Dated entry       2       0.00       0.00       00       00       00       00       00       00       00       00       00       00       00       00       00       00       00       00       00       00       00       00       00       00       00       00       00       00 <th>Ø</th> <th>6</th> <th>8</th> <th>8710-03</th> <th>31</th> <th>Exam paper 1</th> <th></th> <th></th> <th>D</th> <th>ated entry</th> <th></th> <th>2</th> <th>0.00</th> <th>0.00</th> <th></th>                                                                                                    | Ø                                                                                                    | 6                                                                                                    | 8                                                                                                    | 8710-03                                                          | 31                                                                                                    | Exam paper 1                                                                                                 |                                                                                                    |                                                                                | D        | ated entry           |                                     | 2                                                      | 0.00       | 0.00      |         |  |
| Initial field         Date selectic:       1:00:2002       Time selected::       1:00:2004       Tile Vour Ref.         EF25723       3332456805       Jennifer       Rush       Fennise       01:01:2004       TileVL_TAG.2002         EF25717       3332456805       Hedi       Stem       Fennise       01:01:2004       TileVL_TAG.2002         EF25717       3332456805       Hedi       Stem       Fennise       01:01:2004       TileVL_TAG.2002         EF25717       3332456805       Hedi       Stem       Fennise       01:01:2004       TileVL_TEVE_S202         EF25717       3332456805       Hedi       Stem       Fennise       01:01:2004       TileVL_TEVE_S202         EF25717       332456805       Hedi       Stem       Detded entry       2       0:00       0:00       0:00         EF25717       371-032       Exam paper 2       Dated entry       2       0:00       0:00       0:00       0:00       0:00       0:00       0:00       0:00       0:00       0:00       0:00       0:00       0:00       0:00       0:00       0:00       0:00       0:00       0:00       0:00       0:00       0:00       0:00       0:00       0:00       0:00       0:00                                                                                                    | Delivery                                                                                                    | address f                                                                                                    | ess for SAP Test U1A                                                                                                    |                                                                  | GiltspuLondon                                                                                         |                                                                                                    |                                                                                                    |                                                                                |          |                      |                                     |                                                        |            |           |         |  |
| ENR No.         ULN         First name         Middle name         Last name         Gender         DOB         Your Ref.           EF26729         3332456805         Jennifer         Rush         Female         01.01.2004         TLEVEL_TAG_202           EF26717         3332456805         Hedi         Stem         Female         01.01.2004         TLEVEL_TAG_202           EF26717         3332456805         Hedi         Stem         Female         01.01.2004         TLEVEL_TAG_202           Print list         Permale         01.01.2004         TLEVEL_SE2_302           Image: an independent of the data state of the data state                                                                                                    |                                                                                                    |                                                                                                    |                                                                                                    |                                                                  |                                                                                                    |                                                                                                    |                                                                                                    |                                                                                |          |                      |                                     |                                                        |            |           |         |  |
| EFZ6729       3332456005       Jennifer       Rush       Female       01.01.2004       TLEVEL_TAG_202         EFZ6717       3332456005       Hedi       Stem       Female       01.01.2004       TLEVEL_TAG_202         EFZ6717       3332456005       Hedi       Stem       Stem       Female       01.01.2004       TLEVEL_TAG_202         EFZ6717       3332456005       Hedi       Stem       Stem       Pemale       01.01.2004       TLEVEL_TAG_202         EFZ6717       3332456005       Hedi       Stem       Stem       Pemale       01.01.2004       TLEVEL_TAG_202         EFZ6717       332456005       Hedi       Stem       Stem       2       0.00       0.00       C                                                                                                    |                                                                                                    |                                                                                                    |                                                                                                    | m                                                                |                                                                                                    |                                                                                                    |                                                                                                    |                                                                                |          |                      |                                     |                                                        |            |           |         |  |
| EFZ6717         3332458005         Hedi         Stem         Female         01.01.2004         TLEVEL.BSE.202           Image: Control of the second second se                                                                                |                                                                                                    | _                                                                                                    |                                                                                                    |                                                                  |                                                                                                    | ne                                                                                                    | Middle name                                                                                              |                                                                                | name     |                      | -                                   |                                                        |            | -         |         |  |
| Print list         Image: Control of the second second se                                  | EFZ672                                                                                                    | 9                                                                                                    | 333245                                                                                                    | 6805                                                             | Jennifer                                                                                              |                                                                                                    |                                                                                                    | Rush                                                                           |          |                      | Fen                                 | nale                                                   | 01.01.2004 | TLEVEL_T/ | AG_2021 |  |
| Image: Control of the control of the control of th        | EFZ671                                                                                                    | 7                                                                                                    | 333245                                                                                                    | 6805                                                             | Hedi                                                                                                  |                                                                                                    |                                                                                                    | Stern                                                                          |          |                      | Fen                                 | nale                                                   | 01.01.2004 | TLEVEL_B  | SE_202  |  |
| Indedediction below you to boorderout it is any indexes and expression of the pre-state state.   Preventies a momente to breck that your order and delivery address are correct.   It determines are regarded, dick the con in the Order time itemes section. If the order is correct, dick Submit Order.   Descenter your PO, reference monther in the Your PO? Ref. tend be:   Descenter your PO, reference.   Descenter your PO, reference.   Descenter your PO, reference word word your PO reference your PO reference your PO reference your PO reference your PO reference your PO reference your PO reference your Porter your Porter yo                                                                                                    |                                                                                                    |                                                                                                    |                                                                                                    |                                                                  |                                                                                                    |                                                                                                    |                                                                                                    |                                                                                |          |                      |                                     |                                                        | Print list |           |         |  |
|                                                                                                    |                                                                                                    |                                                                                                    |                                                                                                    |                                                                  |                                                                                                    |                                                                                                    |                                                                                                    |                                                                                |          |                      |                                     |                                                        |            |           |         |  |
| It changes are required, click IIIIIIIIIIIIIIIIIIIIIIIIIIIIIIIIIIII                                                                                                    | Ø                                                                                                    | 9                                                                                                    |                                                                                                    | 8710-03                                                          | 32                                                                                                    | Exam paper 2                                                                                                 |                                                                                                    |                                                                                | D        | ated entry           |                                     | 2                                                      | 0.00       | 0.00      |         |  |
| It changes are required, click the                                                                                                    |                                                                                                    |                                                                                                    |                                                                                                    |                                                                  |                                                                                                    |                                                                                                    |                                                                                                    |                                                                                | <u> </u> |                      |                                     |                                                        |            |           |         |  |
| Indense are required, dick the implementation in the Your PO / Ref. test box.         Your PO / Ref.*         Device Your PO / Ref.*         Device Your PO / Ref.*                                                                                                    |                                                                                                    |                                                                                                    |                                                                                                    |                                                                  |                                                                                                    |                                                                                                    |                                                                                                    |                                                                                |          |                      |                                     |                                                        |            |           |         |  |
| It drages are required, dick field the life in the moder is correct, dick Submit Order.         Descenter your PO / reference number in the Your PO / Ref. test box.         Your PO / Ref.*         Deliver for         Deliver for         Orden contant delivery    Out methods          Out contant delivery    Out not be details of the Line Interns, click in the Deblai colume. To change the Order Line Intern, click in the Amend colume.          Type have have any changes at this stage, click Update Order. Once complete click Submit Order.    Out the details of the Line Interns, click in the Deblai colume. To change the Order Line Interns, click in the Amend colume.          Type have methods       To deal for forder deliver Order. Once complete click Submit Order.    Out the details of the Line Interns, click in the Deblai colume. To change the Order Line Interns, click in the Amend colume.          Type have methods       To deal for forder deliver Order Once complete click Submit Order.    Out entry 2 0.00 0.00 0.00 0.00 0.00 0.00 0.00 0                                                                                                    |                                                                                                    |                                                                                                    |                                                                                                    | _                                                                |                                                                                                    |                                                                                                    |                                                                                                    |                                                                                |          |                      |                                     |                                                        |            |           |         |  |
| It drages are required, dick field the life in the moder is correct, dick Submit Order.         Descenter your PO / reference number in the Your PO / Ref. test box.         Your PO / Ref.*         Deliver for         Deliver for         Orden contant delivery    Out methods          Out contant delivery    Out not be details of the Line Interns, click in the Deblai colume. To change the Order Line Intern, click in the Amend colume.          Type have have any changes at this stage, click Update Order. Once complete click Submit Order.    Out the details of the Line Interns, click in the Deblai colume. To change the Order Line Interns, click in the Amend colume.          Type have methods       To deal for forder deliver Order. Once complete click Submit Order.    Out the details of the Line Interns, click in the Deblai colume. To change the Order Line Interns, click in the Amend colume.          Type have methods       To deal for forder deliver Order Once complete click Submit Order.    Out entry 2 0.00 0.00 0.00 0.00 0.00 0.00 0.00 0                                                                                                    |                                                                                                    |                                                                                                    |                                                                                                    |                                                                  |                                                                                                    |                                                                                                    |                                                                                                    |                                                                                |          |                      |                                     |                                                        |            |           |         |  |
| It drages are required, dick field the life in the moder is correct, dick Submit Order.         Descenter your PO / reference number in the Your PO / Ref. test box.         Your PO / Ref.*         Deliver for         Deliver for         Orden contant delivery    Out methods          Out contant delivery    Out not be details of the Line Interns, click in the Deblai colume. To change the Order Line Intern, click in the Amend colume.          Type have have any changes at this stage, click Update Order. Once complete click Submit Order.    Out the details of the Line Interns, click in the Deblai colume. To change the Order Line Interns, click in the Amend colume.          Type have methods       To deal for forder deliver Order. Once complete click Submit Order.    Out the details of the Line Interns, click in the Deblai colume. To change the Order Line Interns, click in the Amend colume.          Type have methods       To deal for forder deliver Order Once complete click Submit Order.    Out entry 2 0.00 0.00 0.00 0.00 0.00 0.00 0.00 0                                                                                                    |                                                                                                    |                                                                                                    |                                                                                                    |                                                                  |                                                                                                    |                                                                                                    | •                                                                                                    |                                                                                |          |                      |                                     |                                                        |            |           |         |  |
| It drages are required, dick field the life in the moder is correct, dick Submit Order.         Descenter your PO / reference number in the Your PO / Ref. test box.         Your PO / Ref.*         Deliver for         Deliver for         Orden contant delivery    Out methods          Out contant delivery    Out not be details of the Line Interns, click in the Deblai colume. To change the Order Line Intern, click in the Amend colume.          Type have have any changes at this stage, click Update Order. Once complete click Submit Order.    Out the details of the Line Interns, click in the Deblai colume. To change the Order Line Interns, click in the Amend colume.          Type have methods       To deal for forder deliver Order. Once complete click Submit Order.    Out the details of the Line Interns, click in the Deblai colume. To change the Order Line Interns, click in the Amend colume.          Type have methods       To deal for forder deliver Order Once complete click Submit Order.    Out entry 2 0.00 0.00 0.00 0.00 0.00 0.00 0.00 0                                                                                                    | 1                                                                                                    | nis section                                                                                                    | n allows yo                                                                                                    | ou to sone                                                       | equie examin                                                                                          | ations for registered ca                                                                                     | noioates on a pre-set date.                                                                              |                                                                                |          |                      |                                     |                                                        |            |           |         |  |
| It drages are required, dick field the life in the moder is correct, dick Submit Order.         Descenter your PO / reference number in the Your PO / Ref. test box.         Your PO / Ref.*         Deliver for         Deliver for         Orden contant delivery    Out methods          Out contant delivery    Out not be details of the Line Interns, click in the Deblai colume. To change the Order Line Intern, click in the Amend colume.          Type have have any changes at this stage, click Update Order. Once complete click Submit Order.    Out the details of the Line Interns, click in the Deblai colume. To change the Order Line Interns, click in the Amend colume.          Type have methods       To deal for forder deliver Order. Once complete click Submit Order.    Out the details of the Line Interns, click in the Deblai colume. To change the Order Line Interns, click in the Amend colume.          Type have methods       To deal for forder deliver Order Once complete click Submit Order.    Out entry 2 0.00 0.00 0.00 0.00 0.00 0.00 0.00 0                                                                                                    |                                                                                                    |                                                                                                    |                                                                                                    |                                                                  |                                                                                                    |                                                                                                    |                                                                                                    |                                                                                |          |                      |                                     |                                                        |            |           |         |  |
| It drages are required, dick field the life in the moder is correct, dick Submit Order.         Descenter your PO / reference number in the Your PO / Ref. test box.         Your PO / Ref.*         Deliver for         Deliver for         Orden contant delivery    Out methods          Out contant delivery    Out not be details of the Line Interns, click in the Deblai colume. To change the Order Line Intern, click in the Amend colume.          Type have have any changes at this stage, click Update Order. Once complete click Submit Order.    Out the details of the Line Interns, click in the Deblai colume. To change the Order Line Interns, click in the Amend colume.          Type have methods       To deal for forder deliver Order. Once complete click Submit Order.    Out the details of the Line Interns, click in the Deblai colume. To change the Order Line Interns, click in the Amend colume.          Type have methods       To deal for forder deliver Order Once complete click Submit Order.    Out entry 2 0.00 0.00 0.00 0.00 0.00 0.00 0.00 0                                                                                                    |                                                                                                    |                                                                                                    |                                                                                                    |                                                                  |                                                                                                    |                                                                                                    |                                                                                                    |                                                                                |          |                      |                                     |                                                        | -          |           |         |  |
| It changes are required, dick flew       Con the Order line litemes section if the order is correct, click Submit Order.         Descenter out point of inference number in the Your PO / Ref. test test.         Yuer PO / Ref.*         Descenter out point of inference number in the Your PO / Ref. test test.         Yuer PO / Ref.*         Descenter out point of inference number in the Your PO / Ref. test test.         Yuer PO / Ref.*         Descenter out point of inference number in the Your PO / Ref. test test.         Yuer PO / Ref.*         Descenter out point of inference out point of inference out point of i                                                                                                    |                                                                                                    | Please tak                                                                                                    | e a moment                                                                                                    | t to check th                                                    | nat your order a                                                                                      | nd delivery address are corre                                                                                | act.                                                                                                    |                                                                                |          |                      |                                     |                                                        |            |           |         |  |
| Other reference and delivery         Please refler your PO / Ref. ten to too:         Your PO / Ref.*         Deliver to                                                                                                    |                                                                                                    |                                                                                                    |                                                                                                    |                                                                  |                                                                                                    |                                                                                                    |                                                                                                    |                                                                                |          |                      |                                     |                                                        |            |           |         |  |
| Please enter your PO / reference number in the Your PO / Ref. test box.         Your PO / Ref. *         Delver lo                                                                                                    | _                                                                                                    |                                                                                                    |                                                                                                    |                                                                  |                                                                                                    |                                                                                                    |                                                                                                    |                                                                                |          |                      |                                     |                                                        |            |           |         |  |
| Your PO / Ref.*         Deter to       Image: SAP Test U. 1 A Giltsput. London v         To market       On Account v         Deter to the details of the lune lens, cick (image in the Order time lens, cick (image in the Order time lens)))         Image: Image: Ima                                                                                                    |                                                                                                    | )rder refere                                                                                                    |                                                                                                    | elivery                                                          |                                                                                                    |                                                                                                    |                                                                                                    |                                                                                |          |                      |                                     |                                                        |            |           |         |  |
| Your P0 / Ret.*         Derive fo       SAP Test U_1A Giltspu_London         Pymet method       On Account         To the method       On Account         Do very the distand for the Live Harms, click (i) in the Detail column. To change the Order Live Harm, click (i) in the Arnend column.         Type hare method       Order type         Arnend       Detail         Product code       Product description         Order type       Otype         Oil       Oil         Oil       Stription         Oil       Stription         Oil       Stription         Oil       Oil         Oil       Stription         Oil       Stription         Oil       Stript                                                                                                    |                                                                                                    |                                                                                                    |                                                                                                    |                                                                  |                                                                                                    |                                                                                                    |                                                                                                    |                                                                                |          |                      |                                     |                                                        |            |           |         |  |
| Deferre to       Image: Control of the second of the second                  |                                                                                                    | Please ent                                                                                                    | er your PO                                                                                                    |                                                                  | number in the V                                                                                       | 'our PO / Ref. text box.                                                                                     |                                                                                                    |                                                                                |          |                      |                                     |                                                        |            |           |         |  |
| Payment method       On Account         Octamisma       Data       The object is of the Line Items, cick () in the Delail column. To change the Oxfer Line Item; cick () in the Anend column. Ty object with any changes at this tage, cick Update Oxfer. One complete cick Submit Over         Image: A transmit is any cick () in the Delail column. To change the Oxfer Line Item; cick () in the Anend column.       The Anend Column.         Image: A transmit is any cick () in the Delail column. To change the Oxfer Line Item; cick () in the Anend column.       The Anend Column.         Image: A transmit is any cick () in the Delail column.       The Anend Column.       The Anend Column.         Image: A transmit is any cick () in the Delail column.       The Anend Column.       The Anend Column.         Image: A transmit is any cick () in the Delail column.       The Anend Column.       The Anend Column.         Image: A transmit is any cick () in the Delail column.       The Anend Column.       The Anend Column.         Image: A transmit is any cick () in the Anend column.       The Anend Column.       The Anend Column.         Image: A transmit is any cick () in the Anend column.       The Anend Column.       The Anend Column.         Image: A transmit is any cick () in the Anend column.       The Anend Column.       The Anend Column.         Image: A transmit is any cick () in the Anend column.       The Anend Column.       The Anend Column.         Image: A transmit is any cick () in the Anend co                                                                                                    |                                                                                                    |                                                                                                    |                                                                                                    |                                                                  | number in the \                                                                                       | 'our PO / Ref. text box.                                                                                     |                                                                                                    |                                                                                |          |                      |                                     |                                                        |            |           |         |  |
| Payment method       On Account         Determine       Output the factory of the count of the count of the coun                                                    |                                                                                                    |                                                                                                    |                                                                                                    |                                                                  | number in the \                                                                                       | 'our PO / Ref. text box.                                                                                     |                                                                                                    |                                                                                |          |                      |                                     |                                                        |            |           |         |  |
| Order total net       One       One         Order total net       One       One         Order total net       One       One         Order total net       One       One         Order total net       One       One         Order total net       One       One         Order total net       One       One         Order total net       One       One         Order total net       One       One         Order total net       One       One         Order total net       One       One         Order total net       One       One         Order total       One       One         Order total net       One       One         Order total       One       One         Order total       One       One         Order total <td cols<="" td=""><td></td><td>Your PO / I</td><td></td><td>/ reference</td><td></td><td></td><td></td><td></td><td></td><td></td><td></td><td></td><td></td><td></td><td></td></td>                                                                                                    | <td></td> <td>Your PO / I</td> <td></td> <td>/ reference</td> <td></td> <td></td> <td></td> <td></td> <td></td> <td></td> <td></td> <td></td> <td></td> <td></td> <td></td> |                                                                                                    | Your PO / I                                                                                                    |                                                                  | / reference                                                                                           |                                                                                                    |                                                                                                    |                                                                                |          |                      |                                     |                                                        |            |           |         |  |
| Order total net       0.000       Celebra         Order total       Order total       Determine         Image       Order       Product description       Order type       Order       Total       Delete         Image       Officient       Product description       Order type       Other type       Other       Total       Delete         Image       Officient       Distant pape 1       Date entry       2       0.00       0.00       0         Image       Officient       Stant pape 2       Date entry       2       0.00       0.00       0         Image       Stant pape 3       Employer set project       Date entry       2       0.00       0.00       0         Image       Stant pape 4       Distant pape 4       Date entry       2       0.00       0.00       0         Image       Stant pape 2       Date entry       2       0.00       0.00       0       0         Image       Stant pape 3       Employer set project       Date entry       2       0.00       GBP         VAT/Sales tax       0.00       GBP       0.00       GBP       0.00       GBP <th0.00< th="">       GBP</th0.00<>                                                                                                    |                                                                                                    | Your PO / I<br>Deliver to                                                                                                    | Ref. *                                                                                                    | / reference                                                      | SAP Test U                                                                                            | J1A GiltspuLondon                                                                                            | v @                                                                                                    |                                                                                |          |                      |                                     |                                                        |            |           |         |  |
| If you have made any changes at this tage, clock Update Order. Once complete click Submit Order.       Order type       Order       Price       Total       Delete         Image: A transmit of the image of the image                                                                                | _                                                                                                    | Your PO / I<br>Deliver to<br>Payment n                                                                                                    | Ref. *<br>nethod                                                                                                    | / reference                                                      | SAP Test U                                                                                            | J1A GiltspuLondon                                                                                            | @)                                                                                                    |                                                                                |          |                      |                                     |                                                        |            |           |         |  |
| Amend     Detail     Product code     Product description     Order type     Oty     Price     Total     Delete       Image: Company of the state of the state of the s                                                                                        | r                                                                                                    | Your PO / I<br>Deliver to<br>Payment n<br>Order line it                                                                                                    | Ref. *<br>nethod<br>cms                                                                                                    | / reference                                                      | SAP Test I                                                                                            | J1A GiltspuLondon                                                                                            |                                                                                                    |                                                                                |          |                      |                                     |                                                        |            |           |         |  |
| Image: Constraint of the state state in the state state in the state state in the state state in the state state in the state state in the state state in the state in the state state in the state in the | ľ                                                                                                    | Your PO / I<br>Deliver to<br>Payment n<br>Order line it<br>To view the                                                                                                    | Ref. *<br>nethod<br>cms<br>e details of tl                                                                                                    | / reference                                                      | SAP Test I                                                                                            | J1A GiltspuLondon                                                                                            | s the Order Line Item, click 🊀 in the Am                                                                 | nd column.                                                                     |          |                      |                                     |                                                        |            |           |         |  |
| ∅         §71-032         Exam paper 2         Date entry         2         0.00         □           ∅         §710-033         Employer set project         Dated entry         2         0.00         0.00         □            ♥         ♥         ♥         ♥         ♥         ♥         ♥         ♥         ♥         ♥         ♥         ♥         ♥         ♥         ♥         ♥         ♥         ♥         ♥         ♥         ♥         ♥         ♥         ♥         ♥         ♥         ♥         ♥         ♥         ♥         ♥         ♥         ♥         ♥         ♥         ♥         ♥         ♥         ♥         ♥         ♥         ♥         ♥         ♥         ♥         ♥         ♥         ♥         ♥         ♥         ♥         ♥         ♥         ♥         ♥         ♥         ♥         ♥         ♥         ♥         ♥         ♥         ♥         ♥         ♥         ♥         ♥         ♥         ♥         ♥         ♥         ♥         ♥         ♥         ♥         ♥         ♥         ♥         ♥         ♥         ♥         ♥         ♥         ♥         ♥                                                                                                    | ľ                                                                                                    | Your PO / I<br>Deliver to<br>Payment n<br>Order line it<br>To view the<br>If you have                                                                                                    | Ref. *<br>nethod<br>ems<br>e details of ti<br>e made any o                                                                                                    | / reference                                                      | SAP Test (<br>n Account<br>ms, click 🕵 in t<br>this stage, click                                      | J1A GiltspuLondon                                                                                            | the Order Line Hern, click 🖉 in the Am<br>lete click Submit Order.                                       |                                                                                | Qtv      | Price                | Total                               | Dele                                                   | te         |           |         |  |
| ☑         ⊠         8710-033         Employer set project         Dated entry         2         0.00         0.00         □           Order total net<br>VAT/Sales tax         0.00         GBP         0.00         GBP         0.00         GBP           Vat/Falles tax         0.00         GBP         0.00         GBP         0.00         GBP           Order total         0.00         GBP         0.00         GBP         0.00         GBP                                                                                                    | ľ                                                                                                    | Your PO / I<br>Deliver to<br>Payment n<br>Order line it<br>To view the<br>If you have                                                                                                    | Ref. *<br>nethod<br>ems<br>e details of ti<br>e made any o<br>d Detail                                                                                                    | / reference                                                      | SAP Test I<br>n Account                                                                               | J,1A GiltspuLondon      J      He Detail column. To change Update Order. Once compi      Product description | b the Order Line Item, click 🖉 in the Am<br>lete click Submit Order.                                     | r type                                                                         |          |                      |                                     | _                                                      |            |           |         |  |
| Order total net     0.00     GBP       VAT/Sales tax     0.00     GBP       Order total     0.00     GBP       Order total     0.00     GBP       Update Order                                                                                                    | ľ                                                                                                    | Your PO //<br>Deliver to<br>Payment n<br>Order line it<br>To view the<br>If you have<br>Amence                                                                                                    | Ref. *<br>nethod<br>ems<br>e details of ti<br>made any r<br>d Detail                                                                                                    | / reference                                                      | SAP Test I<br>n Account<br>ms, click 💽 in 1<br>this stage, click<br>duct code<br>0-031                | L                                                                                                    | the Order Line Item, click 22 in the Am<br>lete click Submit Order.<br>Ord<br>Date                       | r type<br>d entry                                                              | 2        | 0.00                 | 0.00                                |                                                        |            |           |         |  |
| VAT/Sates tax 0.00 GBP<br>Order total 0.00 GBP<br>Update Order                                                                                                    | r                                                                                                    | Your PO //<br>Deliver to<br>Payment n<br>Order line it<br>To view the<br>If you have<br>Amence                                                                                                    | Ref. *<br>nethod<br>ems<br>e details of ti<br>made any r<br>d Detail                                                                                                    | / reference                                                      | SAP Test I<br>n Account<br>ms, click 💽 in 1<br>this stage, click<br>duct code<br>0-031                | L                                                                                                    | the Order Line Item, click 22 in the Am<br>lete click Submit Order.<br>Ord<br>Date                       | r type<br>d entry                                                              | 2        | 0.00                 | 0.00                                |                                                        |            |           |         |  |
| VAT/Sales tax 0.00 GBP<br>Order total 0.00 GBP                                                                                                    | ľ                                                                                                    | Your PO / I<br>Deliver to<br>Payment n<br>Drder line it<br>To view the<br>If you have                                                                                                    | Ref. *<br>nethod<br>e details of the<br>e made any of<br>d Detail                                                                                                    | / reference                                                      | SAP Test I<br>in Account                                                                              | L. J. A Giltspu London                                                                                       | the Order Line Hern. cick 2 in the Am<br>lete cick Submit Order.<br>Ord<br>Date<br>Date                  | r type<br>d entry<br>d entry                                                   | 2        | 0.00                 | 0.00                                |                                                        |            |           |         |  |
| Order total 0.00 GBP                                                                                                    | 1                                                                                                    | Your PO / I<br>Deliver to<br>Payment n<br>Drder line it<br>To view the<br>If you have                                                                                                    | Ref. *<br>nethod<br>e details of the<br>e made any of<br>d Detail                                                                                                    | / reference                                                      | SAP Test I<br>in Account                                                                              | L. J. A Giltspu London                                                                                       | t the Order Line Item. cick 2 in the Am<br>lete click Submit Order.<br>Dat<br>Dat<br>Dat                 | er type<br>d entry<br>d entry<br>d entry                                       | 2        | 0.00                 | 0.00<br>0.00<br>0.00                |                                                        |            |           |         |  |
| Update Order                                                                                                    |                                                                                                    | Your PO / I<br>Deliver to<br>Payment n<br>Drder line it<br>To view the<br>If you have                                                                                                    | Ref. *<br>nethod<br>e details of the<br>e made any of<br>d Detail                                                                                                    | / reference                                                      | SAP Test I<br>in Account                                                                              | L. J. A Giltspu London                                                                                       | e the Order Line Item, click 📝 in the Am<br>lete click Submit Order. Ord<br>Date<br>Date<br>Date<br>Date | er type<br>d entry<br>d entry<br>d entry<br>d entry                            | 2        | 0.00                 | 0.00                                | GBP                                                    |            |           |         |  |
|                                                                                                    |                                                                                                    | Your PO / I<br>Deliver to<br>Payment n<br>Drder line it<br>To view the<br>If you have                                                                                                    | Ref. *<br>nethod<br>e details of the<br>made any of<br>d Detail                                                                                                    | / reference                                                      | SAP Test I<br>in Account                                                                              | L. J. A Giltspu London                                                                                       | the Order Line Item, clock 2 in the American Submit Order. Ord Det                                       | r type<br>d entry<br>d entry<br>d entry<br>r total net<br>Sales tax            | 2        | 0.00                 | 0.00                                | GBP<br>0 GBP                                           |            |           |         |  |
| Billing - Account details                                                                                                    |                                                                                                    | Your PO / I<br>Deliver to<br>Payment n<br>Drder line it<br>To view the<br>If you have                                                                                                    | Ref. *<br>nethod<br>e details of the<br>made any of<br>d Detail                                                                                                    | / reference                                                      | SAP Test I<br>in Account                                                                              | L. J. A Giltspu London                                                                                       | the Order Line Item, clock 2 in the American Submit Order. Ord Det                                       | r type<br>d entry<br>d entry<br>d entry<br>r total net<br>Sales tax            | 2        | 0.00                 | 0.00                                | GBP<br>0 GBP<br>0 GBP                                  |            |           |         |  |
| ening -Account deans -                                                                                                    |                                                                                                    | Your PO / I<br>Deliver to<br>Payment n<br>Drder line it<br>To view the<br>If you have                                                                                                    | Ref. *<br>nethod<br>e details of the<br>made any of<br>d Detail                                                                                                    | / reference                                                      | SAP Test I<br>in Account                                                                              | L. J. A Giltspu London                                                                                       | the Order Line Item, clock 2 in the American Submit Order. Ord Det                                       | r type<br>d entry<br>d entry<br>d entry<br>r total net<br>Sales tax            | 2        | 0.00                 | 0.00                                | GBP<br>0 GBP<br>0 GBP                                  |            |           |         |  |
|                                                                                                    |                                                                                                    | Your PO //<br>Deliver to<br>Payment n<br>Drder line if<br>To view the<br>If you have<br>Ameno<br>C                                                                                                    | Ref. *<br>ents<br>e details of ti<br>e made any is<br>e made any is<br>e | the Line Here<br>changes at<br>it Pro<br>l 871<br>l 871          | SAP Test I<br>in Account                                                                              | L. J. A Giltspu London                                                                                       | the Order Line Item, clock 2 in the American Submit Order. Ord Det                                       | r type<br>d entry<br>d entry<br>d entry<br>r total net<br>Sales tax            | 2        | 0.00                 | 0.00                                | GBP<br>0 GBP<br>0 GBP                                  |            |           |         |  |
|                                                                                                    |                                                                                                    | Your PO //<br>Deliver to<br>Payment n<br>Drder line if<br>To view the<br>If you have<br>Ameno<br>C                                                                                                    | Ref. *<br>ents<br>e details of ti<br>e made any is<br>e made any is<br>e | the Line Here<br>changes at<br>it Pro<br>l 871<br>l 871          | SAP Test I<br>in Account                                                                              | L. J. A Giltspu London                                                                                       | the Order Line Item, clock 2 in the American Submit Order. Ord Det                                       | r type<br>d entry<br>d entry<br>d entry<br>r total net<br>Sales tax            | 2        | 0.00                 | 0.00                                | GBP<br>0 GBP<br>0 GBP                                  |            |           |         |  |
|                                                                                                    |                                                                                                    | Your PO //<br>Deliver to<br>Payment n<br>Drder line if<br>To view the<br>If you have<br>Ameno<br>C                                                                                                    | Ref. *<br>ents<br>e details of ti<br>e made any is<br>e made any is<br>e | the Line Here<br>changes at<br>it Pro<br>l 871<br>l 871          | SAP Test I<br>in Account                                                                              | L. J. A Giltspu London                                                                                       | the Order Line Item, clock 2 in the American Submit Order. Ord Det                                       | r type<br>d entry<br>d entry<br>d entry<br>r total net<br>Sales tax            | 2        | 0.00                 | 0.00                                | GBP<br>0 GBP<br>0 GBP                                  |            |           |         |  |
|                                                                                                    | 1                                                                                                    | Your PO //<br>Deliver to<br>Payment n<br>Drder line if<br>To view the<br>If you have<br>Ameno<br>C                                                                                                    | Ref. *<br>ems<br>e details of th<br>emade any s<br>d<br>Detail<br>Q<br>Q<br>Q                                                                                                    | the Line Here<br>changes at<br>it Pro<br>l 871<br>l 871<br>l 871 | SAP Test I<br>in Account                                                                              | L. J. A Giltspu London                                                                                       | the Order Line Item, clock 2 in the American Submit Order. Ord Det                                       | r type<br>d entry<br>d entry<br>d entry<br>r total net<br>Sales tax            | 2        | 0.00                 | 0.00                                | GBP<br>0 GBP<br>0 GBP                                  |            |           |         |  |
|                                                                                                    | 1                                                                                                    | Your PO //<br>Deliver to<br>Payment n<br>Drder line if<br>To view the<br>If you have<br>Ameno<br>C                                                                                                    | Ref. *<br>ems<br>e details of th<br>emade any s<br>d<br>Detail<br>Q<br>Q<br>Q                                                                                                    | the Line Here<br>changes at<br>it Pro<br>l 871<br>l 871<br>l 871 | SAP Test I<br>in Account                                                                              | L. J. A Giltspu London                                                                                       | the Order Line Item, clock 2 in the American Submit Order. Ord Det                                       | r type<br>d entry<br>d entry<br>d entry<br>r total net<br>Sales tax            | 2        | 0.00                 | 0.00                                | 0 GBP<br>0 GBP<br>0 GBP                                | te Order   |           |         |  |
| If the order is complete, click Submit Order.                                                                                                    | 1                                                                                                    | Your PO //<br>Deliver to<br>Payment n<br>Drder line if<br>To view the<br>If you have<br>Ameno<br>C                                                                                                    | Ref. *<br>ems<br>e details of th<br>emade any s<br>d<br>Detail<br>Q<br>Q<br>Q                                                                                                    | the Line Here<br>changes at<br>it Pro<br>l 871<br>l 871<br>l 871 | SAP Test I<br>in Account<br>in Account<br>in this stage, cick<br>duct code<br>0-031<br>0-032<br>0-033 | La Giltspu. London                                                                                           | e the Order Line Item, click 📝 in the Amstee click Submit Order.                                         | r type<br>d entry<br>d entry<br>d entry<br>r total net<br>Sales tax<br>r total | 2222     | 0.00<br>0.00<br>0.00 | 0.00<br>0.00<br>0.00<br>0.00<br>0.0 | GBP<br>GBP<br>GBP<br>GBP<br>GBP<br>GBP<br>GBP<br>CIpda | inte Order |           |         |  |
| If the order is complete, click Submit Order. Once the Submit Order button is pressed, you will be unable to change the order.                                                                                                    | 1                                                                                                    | Your PO //<br>Deliver to<br>Payment n<br>Drder line if<br>To view the<br>If you have<br>Ameno<br>C                                                                                                    | Ref. *<br>ems<br>e details of th<br>emade any s<br>d<br>Detail<br>Q<br>Q<br>Q                                                                                                    | the Line Here<br>changes at<br>it Pro<br>l 871<br>l 871<br>l 871 | SAP Test I<br>in Account<br>in Account<br>in this stage, cick<br>duct code<br>0-031<br>0-032<br>0-033 | La Giltspu. London                                                                                           | e the Order Line Item, click 📝 in the Amstee click Submit Order.                                         | r type<br>d entry<br>d entry<br>d entry<br>r total net<br>Sales tax<br>r total | 2222     | 0.00<br>0.00<br>0.00 | 0.00<br>0.00<br>0.00<br>0.00<br>0.0 | GBP<br>GBP<br>GBP<br>GBP<br>GBP<br>GBP<br>GBP<br>CIpda | inte Order |           |         |  |
| Once the Submit Order button is pressed, you will be unable to change the order.                                                                                                    |                                                                                                    | Your PO / I / Deliver to<br>Deliver to<br>Payment in<br>To view the Tryou have<br>the first of the target of the target of the target<br>the target of the target of the target of the target of the target of the target of the target of the target of the target of the target of the target of the target of the target of the target of target of the target of target of targ                                                                                                    | Ref. * method ems ems emade any emade any emade any emade any emade any emade any emade any emade any emade any emade any emade any emade any emate any ematy emate any emate any emate any ematy em                                                                                                    | the Line Here<br>changes at<br>it Pro<br>l 871<br>l 871<br>l 871 | SAP Test I<br>in Account<br>in Account<br>in this stage, cick<br>duct code<br>0-031<br>0-032<br>0-033 | La Giltspu. London                                                                                           | e the Order Line Item, click 📝 in the Amstee click Submit Order.                                         | r type<br>d entry<br>d entry<br>d entry<br>r total net<br>Sales tax<br>r total | 2222     | 0.00<br>0.00<br>0.00 | 0.00<br>0.00<br>0.00<br>0.00<br>0.0 | Click Su                                               | te Order   |           |         |  |
| Once the Submit Order button is pressed, you will be unable to change the order.                                                                                                    | 1                                                                                                    | Your PO / I / Deliver to<br>Deliver to<br>Payment in<br>To view the Tryou have<br>the type have<br>the type have<br>type have<br>the type have<br>the type have<br>the type have<br>thave | Ref. * method ems ems emade any emade any emade any emade any emade any emade any emade any emade any emade any emade any emade any emade any emate any ematy emate any emate any emate any ematy em                                                                                                    | the Line Here<br>changes at<br>it Pro<br>l 871<br>l 871<br>l 871 | SAP Test I<br>in Account<br>in Account<br>in this stage, cick<br>duct code<br>0-031<br>0-032<br>0-033 | La Giltspu. London                                                                                           | e the Order Line Item, click 📝 in the Amstee click Submit Order.                                         | r type<br>d entry<br>d entry<br>d entry<br>r total net<br>Sales tax<br>r total | 2222     | 0.00<br>0.00<br>0.00 | 0.00<br>0.00<br>0.00<br>0.00<br>0.0 | Click Su                                               | te Order   |           |         |  |

The assessment entry (booking) process is now complete.

We recommend you print the page (e.g. to pdf and save locally) for your records, or make a note of the order number for future records.

The assessment entries will now show on the student history.

Remember to place an assessment entry for the ESP if you have not completed this in the same transaction.

|                                 |                   |                                                                                                    | •                             | l.                           |                              |                  |                   |                                         |
|---------------------------------|-------------------|----------------------------------------------------------------------------------------------------|-------------------------------|------------------------------|------------------------------|------------------|-------------------|-----------------------------------------|
| ⊳<br>Orde                       | >                 | Qualification                                                                                             | Candidates                    | Accessories                  | >Checkout                    |                  | Confirmatio       |                                         |
| Order confirmat                 | tion              |                                                                                                    |                               |                              |                              |                  | 0                 | City City City City City City City City |
| This order confirma<br>section. | ation is for your | cceived and is now being process<br>information purposes only. You m<br>corder, we will contact you by em | ay wish to print this confirm | ation and keep a copy for yo | ur records. An order con     | firmation is ava | ilable within the | e reports                               |
| Order reference                 | and delive        | у                                                                                                    |                               |                              |                              |                  |                   |                                         |
| Centre No.                      | 99999<br>SAP 1    | 0<br>iest UK CR1                                                                                          |                               |                              | 17.01.2022                   |                  |                   |                                         |
|                                 |                   |                                                                                                    | Your Order Nur                | nber is: 113998661           | I                            |                  |                   |                                         |
| Your Ref.                       |                   | T Levels                                                                                                  |                               | Payment method               | On Account                   |                  |                   |                                         |
| Delivery address                | •                 |                                                                                                    |                               |                              |                              |                  |                   |                                         |
| Order line items                | •                 |                                                                                                    |                               |                              |                              |                  |                   |                                         |
| To view full details            |                   | ease click on + for details                                                                               |                               |                              |                              |                  |                   |                                         |
|                                 | Product desc      | iption                                                                                                    |                               | Order type                   | Exam details                 | Qty              | Price             | Total                                   |
| 8710-031                        | Exam paper 1      |                                                                                                    |                               | Dated entry                  | 14.06.2022                   | 2                | 0.00              | 0.00 GBP                                |
| 8710-032                        | Exam paper 2      |                                                                                                    |                               | Dated entry                  | 21.06.2022                   | 2                | 0.00              | 0.00 GBP                                |
| 8710-033                        | Employer set p    | roject                                                                                                    |                               | Dated entry                  | 13.05.2022<br>00:01          | 2                | 0.00              | 0.00 GBP                                |
|                                 |                   |                                                                                                    |                               |                              |                              |                  |                   |                                         |
|                                 |                   |                                                                                                    |                               |                              | Order total net              |                  |                   | 0.00 GBP                                |
|                                 |                   |                                                                                                    |                               |                              | VAT/Sales tax<br>Order total |                  |                   | 0.00 GBP                                |
|                                 |                   |                                                                                                    |                               |                              |                              |                  |                   |                                         |
| Back to C                       | atalogue          |                                                                                                    |                               |                              |                              |                  | Print Paç         | je                                      |

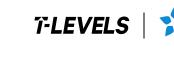

Institute for Apprenticeships & Technical Education

# Amending student details

# For missing ULNs

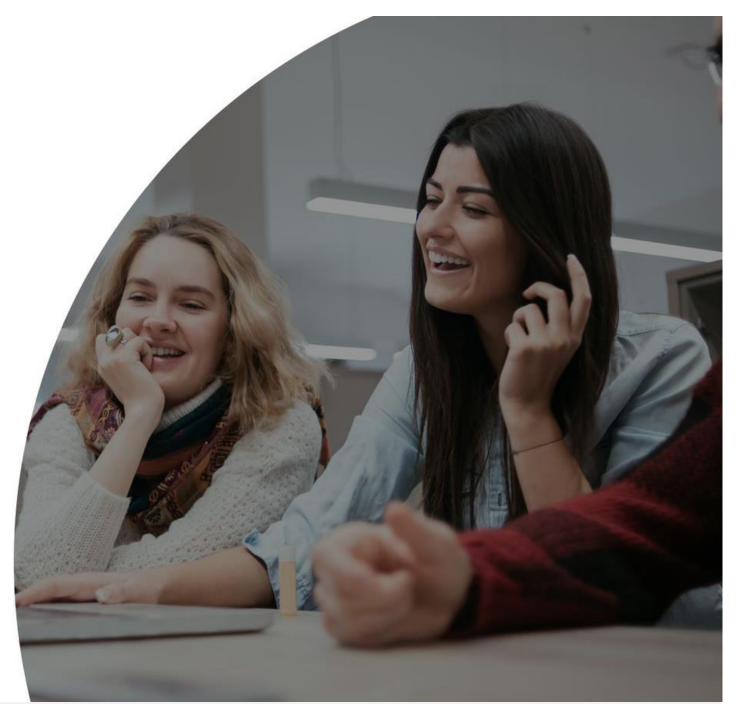

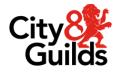

If you've registered students via EDI and not included the ULN (Unique Learner Number), we will contact you and request this missing information is provided via Walled Garden.

You can add missing ULNs for your students directly in Walled Garden.

Once logged in, click on **Catalogue**, and then **candidate management** in the sub-menu.

| City 🤔 iln                                         | <b>Walled</b> Garden                               |                                | Log out                         | ¢¢                             |
|----------------------------------------------------|----------------------------------------------------|--------------------------------|---------------------------------|--------------------------------|
| ▲ Catalogue                                        | Data Quality services                              | Reports Help                   | Settings                        | <del>اير</del>                 |
| Catalogue Access arranger                          | nents Candidate management e-certifica             | ates Pricelist e-volvescheduli | ng Publications & merchandise S | martScreen Alternative results |
| View catalogue as<br>centre:<br>SHOW APPROVED VIEW | 999990 - SAP Test UK CR1 VALL INDUSTRY/SECTOR MY 1 | FAVOURITES FREQUENTLY          | ORDERED PRODUCTS                | CLEAR FILTERS                  |
| Search catalogue $ {f Q} $                         | Search catalogue                                   |                                |                                 |                                |
| Advanced search                                    |                                                    |                                |                                 |                                |
| CITY & GUILDS UK                                   | CITY & GUILDS INTERNATION,                         | AL ILM *Orders c               | an only be placed from one of t | hese organisations at a time   |

In the candidate management section, select View / Amend / Print candidate details and then click Continue.

On the next page use the search box to select the method you want to search by, either by **candidate details** or ideally by **Enrolment No**.

| City : Image: Image: |  |  |  |  |  |  |  |  |  |  |  |
|----------------------------------------------------------------------------------------------------|--|--|--|--|--|--|--|--|--|--|--|
| Catalogue Data Quality Pagorte Halo Settinger                                                                                                    |  |  |  |  |  |  |  |  |  |  |  |
|                                                                                                    |  |  |  |  |  |  |  |  |  |  |  |
|                                                                                                    |  |  |  |  |  |  |  |  |  |  |  |
|                                                                                                    |  |  |  |  |  |  |  |  |  |  |  |
| Select centre: 999990 - SAP Test UK CR1 v<br>Select organisation: City & Guilds v                                                                                                    |  |  |  |  |  |  |  |  |  |  |  |
| Cohort / Candidate management     6       Centre No.     999990     Customer No.     1066854       Select the required action. Click Continue.                                                                                                    |  |  |  |  |  |  |  |  |  |  |  |
| Cohort management                                                                                                    |  |  |  |  |  |  |  |  |  |  |  |
| Create new cohort<br>Arnerd e sisting cohort<br>Debte existing cohort<br>Tranter candidate() between cohorts                                                                                                    |  |  |  |  |  |  |  |  |  |  |  |
| Candidate management                                                                                                    |  |  |  |  |  |  |  |  |  |  |  |
| Cancel Cancel Cancel                                                                                                    |  |  |  |  |  |  |  |  |  |  |  |
|                                                                                                    |  |  |  |  |  |  |  |  |  |  |  |
|                                                                                                    |  |  |  |  |  |  |  |  |  |  |  |

Once you have located and selected the student you need to add the ULN to, click **Amend**.

On the amendment screen, add the ULN at the top of the second table.

You'll also need to select a **Reason for Change** towards the bottom. Please choose **Incorrect Unique Learner Number**.

Click **Save** and check the student record has updated correctly.

|                                                                                                    |                                                                                                    | Smith                           | John                                                                                                    |                |  |
|----------------------------------------------------------------------------------------------------|----------------------------------------------------------------------------------------------------|---------------------------------|----------------------------------------------------------------------------------------------------|----------------|--|
| toggle between first name and middle n                                                                                             | ame. Click $\gg 1 \ll$ and to toggle between middle name                                                        | e and last name. Click >> 2 <<. |                                                                                                    |                |  |
| mend Name printed on certificate                                                                                                   |                                                                                                    |                                 |                                                                                                    |                |  |
| Smith John                                                                                                    |                                                                                                    |                                 |                                                                                                    |                |  |
|                                                                                                    | Smith                                                                                                    | >> 1 <<                         | »> 2 <<                                                                                                    | John           |  |
|                                                                                                    |                                                                                                    |                                 |                                                                                                    |                |  |
| T-1.0.1.1                                                                                                    | and the state of the state of the state of the state of the state of the state of the state of the state of the |                                 |                                                                                                    |                |  |
|                                                                                                    | certificates for this candidate in the next 7 days.                                                             |                                 |                                                                                                    |                |  |
| Back                                                                                                    |                                                                                                    |                                 |                                                                                                    |                |  |
|                                                                                                    |                                                                                                    |                                 |                                                                                                    |                |  |
|                                                                                                    |                                                                                                    |                                 |                                                                                                    |                |  |
|                                                                                                    |                                                                                                    |                                 |                                                                                                    |                |  |
|                                                                                                    |                                                                                                    |                                 |                                                                                                    |                |  |
|                                                                                                    |                                                                                                    |                                 |                                                                                                    |                |  |
| Amend / Print Candidate de                                                                                                    | staile                                                                                                    |                                 |                                                                                                    |                |  |
| Amenu / Finn Candudate ut                                                                                                    | 510115                                                                                                    |                                 |                                                                                                    |                |  |
| Centre No. 99999                                                                                                    | 90 Customer No.                                                                                                 | 1066854                         |                                                                                                    |                |  |
|                                                                                                    |                                                                                                    |                                 |                                                                                                    |                |  |
|                                                                                                    |                                                                                                    | Sm                              | ith John                                                                                                    |                |  |
| ENR No. TXX                                                                                                    | 9229                                                                                                    |                                 | House No.                                                                                                    |                |  |
| First name Smi                                                                                                    | th                                                                                                    |                                 | House name                                                                                                    |                |  |
| Middle name                                                                                                    |                                                                                                    |                                 | Street                                                                                                    |                |  |
|                                                                                                    | 1                                                                                                    |                                 | District                                                                                                    |                |  |
| Last name John                                                                                                    |                                                                                                    |                                 | Town/City                                                                                                    |                |  |
|                                                                                                    |                                                                                                    |                                 |                                                                                                    |                |  |
| Gender Male                                                                                                    | 9<br>11. 1995                                                                                                   |                                 | County/State                                                                                                    |                |  |
| Gender Male<br>DOB (dd.mm.yyyy) 01.0                                                                                               |                                                                                                    |                                 | Country                                                                                                    | United Kingdom |  |
| Gender Male<br>DOB (dd.mm.yyyy) 01.0<br>Place of birth                                                                             |                                                                                                    |                                 | Country<br>Postcode                                                                                                    | United Kingdom |  |
| Gender Male<br>DOB (dd.mm.yyyy) 01.0<br>Place of birth Unique Learner Number                                                       |                                                                                                    |                                 | Country<br>Postcode<br>Driving licence No.                                                                              | United Kingdom |  |
| Gender Mala<br>DOB (dd.mm.yyyy) 01.0<br>Place of birth<br>Unique Learner Number<br>Nationality 9                                   |                                                                                                    |                                 | Country<br>Postcode<br>Driving licence No.<br>Driving licence country                                                   | United Kingdom |  |
| Gender Mask<br>DOB (dd.mm.yyyy) 01.0<br>Place of birth<br>Unique Learner Number<br>Nationality Ethnic code                         |                                                                                                    |                                 | Country<br>Postcode<br>Driving licence No.<br>Driving licence country<br>NI No.                                         | United Kingdom |  |
| Gender Mala<br>DOB (dd.mm.yyyy) 01.0<br>Place of birth<br>Unique Learner Number<br>Nationality 9                                   |                                                                                                    |                                 | Country<br>Postcode<br>Driving licence No.<br>Driving licence country<br>NI No.<br>Scottish candidate No.               | United Kingdom |  |
| Gender Malk<br>DOB (dd.mm.yyyy) 01.0<br>Place of birth<br>Unique Learner Number<br>Nationality<br>Ethnic code                      |                                                                                                    |                                 | Country<br>Postcode<br>Driving licence No.<br>Driving licence country<br>NI No.                                         | United Kingdom |  |
| Gender Malk<br>DOB (dd.mm.yyyy) 01.0<br>Place of birth<br>Unique Learner Number<br>Nationality<br>Ethnic code                      |                                                                                                    |                                 | Country<br>Postcode<br>Driving licence No.<br>Driving licence country<br>NI No.<br>Scottish candidate No.               | United Kingdom |  |
| Gender Mala<br>DOB (dd.mm.yyyy) 01.0<br>Place of birth<br>Unique Learner Number<br>Nationality<br>Ethnic code<br>Email<br>Two text |                                                                                                    |                                 | Country<br>Postcode<br>Driving licence No.<br>Driving licence country<br>NI No.<br>Scottish candidate No.<br>NRO SO No. |                |  |
| Gender Mala<br>DOB (dd.mm.yyyy) 01.0<br>Place of birth<br>Unique Learner Number<br>Nationality<br>Ethnic code Enail<br>Enail       |                                                                                                    | Back To Amend                   | Country<br>Postcode<br>Driving licence No.<br>Driving licence country<br>NI No.<br>Scottish candidate No.               |                |  |
| Gender Mala<br>DOB (dd.mm.yyyy) 01.0<br>Place of birth<br>Unique Learner Number<br>Nationality<br>Ethnic code Enail<br>Enail       |                                                                                                    | Back To Amend                   | Country<br>Postcode<br>Driving licence No.<br>Driving licence country<br>NI No.<br>Scottish candidate No.<br>NRO SO No. |                |  |
| Gender Mala<br>DOB (dd.mm.yyyy) 01.0<br>Place of birth<br>Unique Learner Number<br>Nationality<br>Ethnic code Enail<br>Enail       |                                                                                                    | Back To Amend                   | Country<br>Postcode<br>Driving licence No.<br>Driving licence country<br>NI No.<br>Scottish candidate No.<br>NRO SO No. |                |  |
| Gender Mala<br>DOB (dd.mm.yyyy) 01.0<br>Place of birth<br>Unique Learner Number<br>Nationality<br>Ethnic code Enail<br>Enail       |                                                                                                    | Back To Amend                   | Country<br>Postcode<br>Driving licence No.<br>Driving licence country<br>NI No.<br>Scottish candidate No.<br>NRO SO No. |                |  |
| Gender Mala<br>DOB (dd.mm.yyyy) 01.0<br>Place of birth<br>Unique Learner Number<br>Nationality<br>Ethnic code Enail<br>Enail       |                                                                                                    | Back To Amend                   | Country<br>Postcode<br>Driving licence No.<br>Driving licence country<br>NI No.<br>Scottish candidate No.<br>NRO SO No. |                |  |

Please ensure that the student data that you have submitted to Walled Garden agrees with the student data you have submitted and uploaded to the DfE Learning Records Service (LRS portal).

Please ensure that first name, middle name, last name, gender, date of birth and Unique Learner Number (ULN) are all accurate.

Any discrepancies in this data may result in a delay to your result notifications.

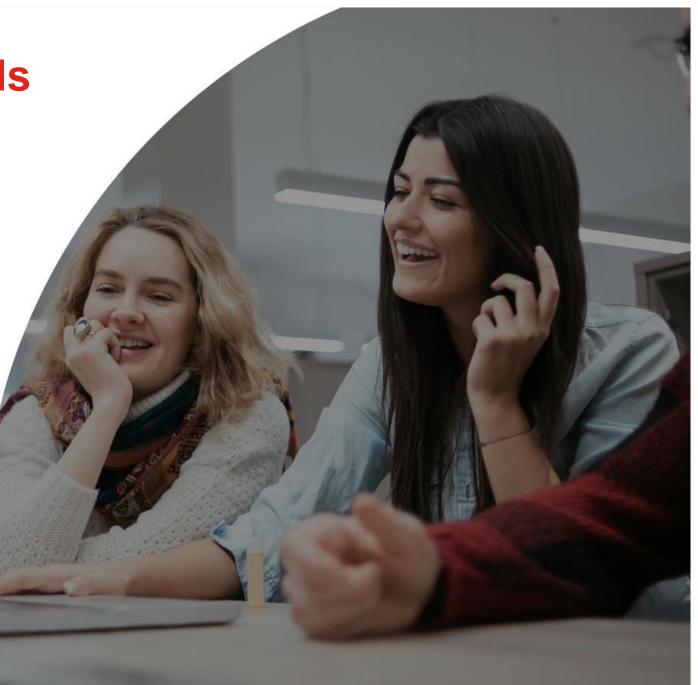

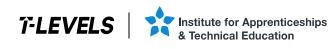

### Download your T Level Result Slips

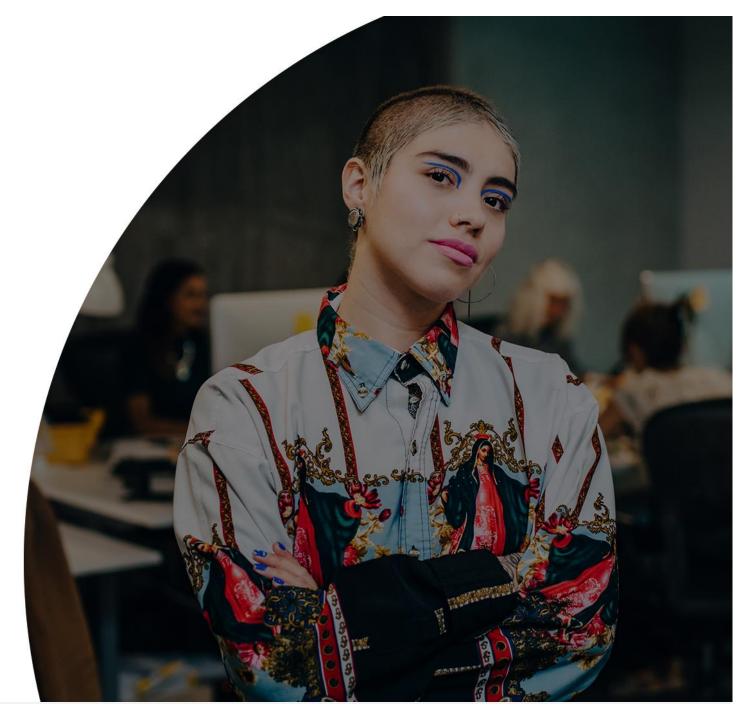

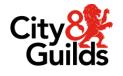

2024

August

Version 2.6,

41

For T Level results you will need to download a result slip for each student.

This is provided via functionality in Walled Garden.

Centres **must not** try to interpret T Level results using existing reports such as **Candidate History**, **Results Listing** or **Certification Listing** etc.

Results data downloaded via EDI will also not represent accurate results information for T Levels.

|                            |                |                   |                                                            | <b>7-</b>  | LE       | VELS         |
|----------------------------|----------------|-------------------|------------------------------------------------------------|------------|----------|--------------|
| Report: Resu               | Its Slip       |                   |                                                            |            |          |              |
| Candidate na               | ime and nun    | nbers:            |                                                            |            |          |              |
| Centre name                | and numbe      | rs:               |                                                            |            |          |              |
| Qualification              | : T Level Te   | chnical Qualifica | ation in Building Services Engineering for Construction (L | evel 3) (6 | 03/6911/ | 5)           |
| Series: Sumn               | ner 2023       |                   | Date generated: 16 August 2023                             |            |          |              |
| Result Type                | Series         | Reference         | Title                                                      | Mark       | UMS      | Grade/Status |
| Sub-<br>component          |                | 8710-U001         | Core: Examinations                                         |            | 142      | D            |
| Exam                       |                | 8710-031          | Core: Exam Paper 1                                         | 40         |          | Attempted    |
| Exam                       |                | 8710-032          | Core: Exam Paper 2                                         | 42         |          | Attempted    |
| Sub-<br>component          |                | 8710-033          | Core: Employer-Set Project                                 | 40         | 58       | E            |
| Core<br>component          |                | 8710-30A-001      | Core: Building Services Engineering for Construction       |            | 226      | D            |
| Occupational<br>Specialism |                | 8710-353          | Electrotechnical Engineering                               | 45         |          | Pass         |
|                            |                |                   | 1                                                          |            |          |              |
| Contribution               | from:          |                   |                                                            |            |          |              |
| Sub-<br>component          | Summer<br>2023 | 8710-U001         | Core: Examinations                                         |            | 142      | D            |
| Sub-<br>component          | Autumn<br>2022 | 8710-033          | Core: Employer-Set Project                                 | 58         | 84       | В            |

To download your **T Level Result Slips**, click on **Reports**, and then **Candidate results** in the sub-menu.

#### Select T Level Results Slip from the Show

**me** dropdown menu. In the search menu select the relevant fields:

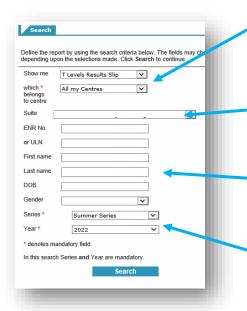

Select the specific centre number where students are registered or choose 'All my centres' if you need to download across multiple centre numbers.

Select the T Level Technical Qualification you need to search for (optional).

Use the student search filters if you need to narrow down to a specific student.

You will need to select the specific assessment series you need to draw the results from (such as 'Summer Series) and the year (such as 2024).

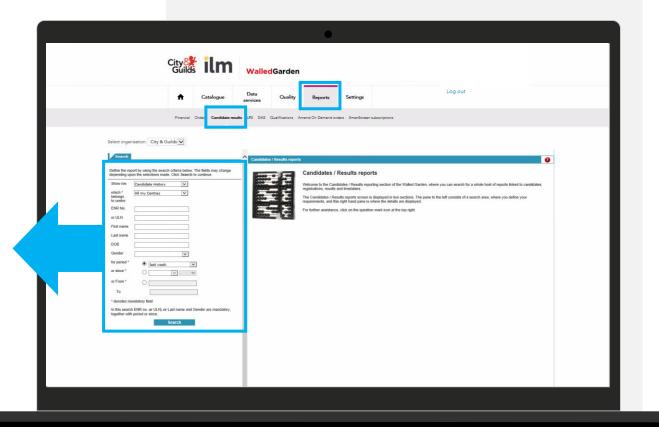

2024

August

Version 2.6,

The students entered for the assessments within the specified search criteria will be displayed in the table.

Centres can either **Select All** or select specific students and then click **Download PDF**.

The students selected will download as a single combined PDF file. So, if you want to split these into individual files you will either need to convert after download or download each student individually.

|                                                                                                    |                  | (                                                                                                    | •            |                |               |                |           |            |        |                |            |    |
|----------------------------------------------------------------------------------------------------|------------------|----------------------------------------------------------------------------------------------------|--------------|----------------|---------------|----------------|-----------|------------|--------|----------------|------------|----|
| City of the City of the City o | Walled           | Garden                                                                                                    |              |                |               |                |           |            | ¢°     |                |            |    |
| A Catalogue                                                                                                    | Data<br>services | Quality Rep                                                                                                    | orts         | Settings       |               |                |           |            |        |                |            |    |
| Financial Orders Candidate results                                                                                                    | LRS DAS          | Qualifications Amend On D                                                                                                    | emand orders | SmartScreen    | subscriptions |                |           |            |        |                |            |    |
|                                                                                                    | T Levels F       | Results Slip                                                                                                    |              |                |               |                |           |            |        |                |            | ^  |
| Define the report by using the search criteria below. The fields may change<br>depending upon the selections made. Click Search to continue.                                                                                                    | Centre N         | 0. Cu:                                                                                                    | stomer No.   |                | Centre name   |                |           |            |        |                |            |    |
| Show me T Levels Results Slip                                                                                                    | 999990           | 999990 1066854 SAP TEST UK CRONE                                                                                                    |              |                |               |                |           |            |        |                |            |    |
| which: *     99990     v       beingt     is onto       Suffer     (9710 - T Level Tech Qual in Bldg Construction v       ENR No.                                                                                                    |                  | results<br>ect All De-Selec<br>required candidate by clicking                                                                                        |              | the Select col | umn           |                |           |            |        |                | lownload P | OF |
| First name                                                                                                    | Select           | Qual Title                                                                                                    | ENR          | ULN            | First Name    | Middle<br>Name | Last Name | DOB        | Gender | Merged<br>Date | Centre     | ~  |
| DOB Gender V                                                                                                    |                  | T Level Technical Qualification<br>in Building Services<br>Engineering for Construction<br>(Level 3) (603/6911/5)                                    | OTTODDE      | 3332456805     |               | Name           |           | 01.01.2003 |        | Date           | 999990     | Î  |
| Series * Summer Series V<br>Year * 2022 V                                                                                                    |                  | T Level Technical Qualification<br>in Building Services<br>Engineering for Construction<br>(Level 3) (603/6911/5)                                    | OTF9429      | 9865689277     |               |                |           | 01.03.2001 | м      |                | 999990     |    |
| * denotes mandatory field<br>In this search Series and Year are mandatory.<br>Search                                                                                                    | -                | T Level Technical Qualification<br>In Building Services<br>Engineering for Construction<br>(Level 3) (603/6911/5)                                    | OTF9686      |                |               |                |           | 01.01.1998 | F      |                | 999990     |    |
|                                                                                                    |                  | T Level Technical Qualification<br>in Building Services<br>Engineering for Construction<br>(Level 3) (603/6911/5)                                    | OTF9698      |                |               |                |           | 01.10.1998 | м      |                | 999990     |    |
|                                                                                                    |                  | T Level Technical Qualification<br>in Building Services<br>Engineering for Construction<br>(Level 3) (603/6911/5)<br>T Level Technical Qualification | OTF9700      |                |               |                |           | 07.08.1997 | F      |                | 999990     |    |
|                                                                                                    |                  | T Level Technical Qualification<br>in Building Services<br>Engineering for Construction<br>(Level 3) (603/6911/5)<br>T Level Technical Qualification | OTG4086      | 3942456868     |               |                |           | 01.01.1990 | м      |                | 999990     |    |
|                                                                                                    |                  |                                                                                                    |              |                |               |                |           |            |        |                |            |    |

Each page displays the result slip for a student. These can be provided to students either via paper copy or electronically on result day.

We recommend centres refer to the grading guidance available on the <u>T Level Resource Hub</u> for detailed information on how to interpret the information presented on the result slips.

However, we have provided a quick-reference guide on the next page.

### *î***-LEVELS**

Report: Results Slip

Candidate name and numbers:

Centre name and numbers:

Qualification: T Level Technical Qualification in Building Services Engineering for Construction (Level 3) (603/6911/5)

Series: Summer 2023 Date gen

| Result Type                | Series | Reference    | Title                                                | Mark | UMS | Grade/Status |
|----------------------------|--------|--------------|------------------------------------------------------|------|-----|--------------|
| Sub-<br>component          |        | 8710-U001    | Core: Examinations                                   |      | 142 | D            |
| Exam                       |        | 8710-031     | Core: Exam Paper 1                                   | 40   |     | Attempted    |
| Exam                       |        | 8710-032     | Core: Exam Paper 2                                   | 42   |     | Attempted    |
| Sub-<br>component          |        | 8710-033     | Core: Employer-Set Project                           | 40   | 58  | E            |
| Core<br>component          |        | 8710-30A-001 | Core: Building Services Engineering for Construction |      | 226 | D            |
| Occupational<br>Specialism |        | 8710-353     | Electrotechnical Engineering                         | 45   |     | Pass         |

#### Contribution from:

| Sub-<br>component | Summer<br>2023 | 8710-U001 | Core: Examinations         |    | 142 | D |
|-------------------|----------------|-----------|----------------------------|----|-----|---|
| Sub-<br>component | Autumn<br>2022 | 8710-033  | Core: Employer-Set Project | 58 | 84  | В |

# denotes where a grade is derived from an absent or disqualified result.

This is not a formal qualification certificate or statement of achievement.

These grades have been awarded but are provisional until the deadline for post results services (including review of marking/moderation requests) has passed and any requests submitted have been processed.

City & Guilds reserves the right to amend the information given on the Results Slip.

The T Level Technical Qualification is a qualification approved and managed by the Institute for Apprenticeships and Technical Education. City & Guilds is currently authorised by the Institute to develop and deliver this Technical Qualification.

### **Understanding the T Level Result Slip**

#### Reference

This will either be the assessment code. or the system generated code for either the sub-component and/or core component results, and/or Occupational Specialism.

| Candidate n       | ame and n  | umbers:           |                                                 |                        |         |              |
|-------------------|------------|-------------------|-------------------------------------------------|------------------------|---------|--------------|
| Centre name       | and numb   | oers:             |                                                 |                        |         |              |
| Qualification     | n: T Level | Technica Qualific | ation in Building Services Engineering for Cons | struction (Level 3) (6 | 03/6911 | /5)          |
| Series: Sum       | mer 2023   | . ↓               | Date generated: 16 August 2023                  |                        |         | +            |
| Result Type       | Series     | Reference         | Title                                           | Mark                   | UMS     | Grade/Status |
| Sub-<br>component |            | 8710-U001         | Core: Examinations                              |                        | 142     | D            |
| Exam              |            | 8710-031          | Core: Exam Paper 1                              | 40                     |         | Attempted    |
| Exam              |            | 8710-032          | Core: Exam Paper 2                              | 42                     |         | Attempted    |
|                   |            |                   |                                                 |                        |         |              |

#### Attempted Exa Attempted Sub-8710-033 Core: Employer-Set Project 40 58 E component Core 8710-30A-001 Core: Building Services Engineering for Construction 226 D component Occupational 8710-353 Electrotechnical Engineering 45 Pass Specialism

T-LEVELS

#### Contribution from:

Report: Results Slip

| Sub-<br>component | Summer<br>2023 | 8710-U001 | Core: Examinations         |    | 142 | D |
|-------------------|----------------|-----------|----------------------------|----|-----|---|
| Sub-<br>component | Autumn<br>2022 | 8710-033  | Core: Employer-Set Project | 58 | 84  | В |

#### Mark

This is the raw mark for the individual sub-component exams, the Employer-Set Project (ESP), and the Occupational Specialism.

The raw marks for the core exams can be used by centres to indicate student performance using the published Notional Grade Boundaries. However, these are for illustrative purposes only.

This is not a formal qualification certificate or statement of achievement.

These grades have been awarded but are provisional until the deadline for post results services (including review of marking/moderation requests) has passed and any requests submitted have been processed.

City & Guilds reserves the right to amend the information given on the Results Slip.

The T Level Technical Qualification is a qualification approved and managed by the Institute for Apprenticeships and Technical Education. C y & Guild is currently authorised by the Institute to develop and deliver this Technical Qualification.

#### Grade / Status

The grade achieved will display for each of the sub-components and then the final grade achieved for the overall core component

For the individual exam components, a grade is not published, this will display as either 'Attempted' or 'Absent'.

#### Uniform Mark Scale (UMS)

Students' raw sub-component marks will be converted to a Uniform Mark Scale (UMS). The UMS is used to convert the sub-component 'raw' marks into uniform marks. This is done to standardise marks from one series to another as assessments may vary in difficulty.

2024

August

2.6,

Version 2.6,

### **Understanding the T Level Result Slip**

**Result Type** 

The T Level 'Core' is broken down into Sub-component level and the individual assessment level.

The **core component** is the combined result for the core assessments (Exam papers 1 and 2, and the ESP). The students' overall Core result is calculated using the best subcomponent results from across all series.

#### The **sub-components** for the core are;

- 1. the combined result for the core exams.
- 2. the result of the ESP

#### Repo t: Results Slip

#### Cand date name and numbers:

#### Centre name and numbers:

Quali ication: T Level Technical Qualification in Building Services Engineering for Construction (Level 3) (603/6911/5)

#### Serie : Summer 2023 Date generated: 16 August 2023

Result Type Series Reference Title Mark UMS Grade/Status Sub-8710-U001 Core: Examinations 142 D component Core: Exam Paper 1 Exam 8710-031 40 Attempted 42 Exam 8710-032 Core: Exam Paper 2 Attempted 58 Sub-8710-033 Core: Employer-Set Project 40 E component Core 8710-30A-001 Core: Building Services Engineering for Construction 226 D component 8710-353 45 Occupational Electrotechnical Engineering Pass Specialism

#### Contribution from:

| Sub-<br>componen | Summer<br>2023 | 8710-U001 | Core: Examinations         |    | 142 | D |  |
|------------------|----------------|-----------|----------------------------|----|-----|---|--|
| Sub-<br>componen | Autumn<br>2022 | 8710-033  | Core: Employer-Set Project | 58 | 84  | В |  |

*T-LEVELS* 

# denotes where a grade is derived from an absent or disqualified result

This is not a formal qualification certificate or statement of achievement.

These grades have been a varded but are provisional until the deadline for post results services (including review of marking/moderation requests) has passed and any requests submitted have been processed. City & Guids reserves the gaft to amend the information given on the Results Slip.

The T Level Technical Que infication is a qualification approved and managed by the Institute for Apprenticeships and Technical Education. City & Guilds is currently authorised by the Institute to develop and dever this Technical Qualification.

#### **Contribution From**

The best sub-component results being utilised are displayed in the 'Contribution from:' section

In this example, the student re-sat the Employer-Set Project in Summer 2023 (displayed in the top table), but it was their Autumn 2022 result which was better (higher UMS displayed in the bottom table) and hence contributing to the overall Core result.

**Note:** The contribution from section displays the highest UMS result not the latest result.

#### Series

This will display which series' subcomponent results are being used to determine the Core result. August

Version 2.6,

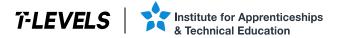

## Access to scripts and marks

### Part of the Post-results Service

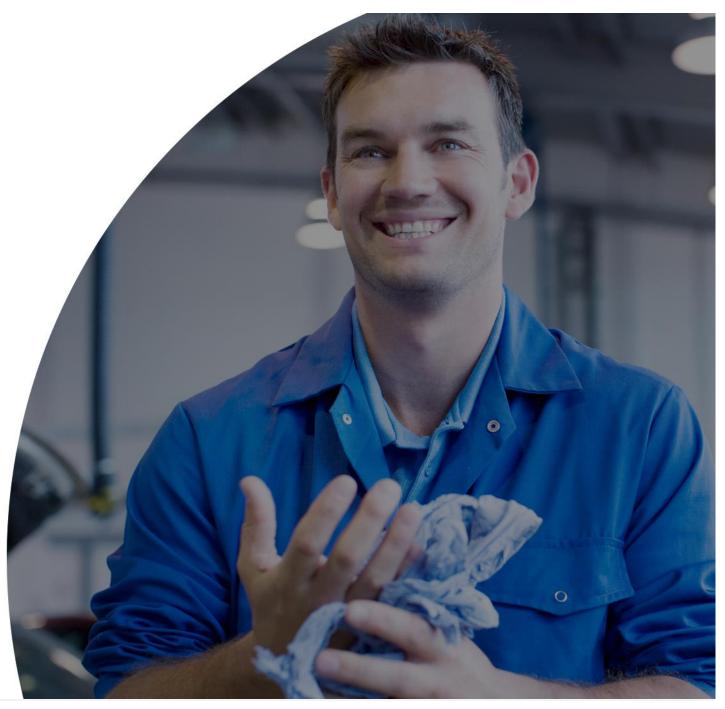

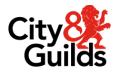

### Access to scripts and marks

Access to scripts is part of the post-results service.

A 'script' refers to the written work of a student which has resulted from an externally assessed component.

For T Levels, City & Guilds provides all copies of examination scripts, as part of the core assessment for each series.

### Download the full guidance on the T Level Post-results Service <u>here</u>.

|                                                                                                    | Paper Assessment Summary                                                                                                    | City 🔆<br>Guilds     |
|----------------------------------------------------------------------------------------------------|----------------------------------------------------------------------------------------------------|----------------------|
|                                                                                                    | Centre 999990 - Test Data 1935B34B22EC0E05EF39                                                                                                    |                      |
|                                                                                                    | Learner EPS8923 - TEST LEARNER D8FD5DFAFC                                                                                                    | *                    |
|                                                                                                    | Assessment 9910-031 - 220614-EN1 - Core: Exam Paper 1                                                                                                    |                      |
| T Level Technical Qualifications                                                                                                    | Learner Feedback Question Marks                                                                                                    | iervices Engineering |
|                                                                                                    | 01,A 1/1<br>01,B 1/1                                                                                                    |                      |
| Post-result Services                                                                                                    | 013<br>02,0 073<br>03,0 173                                                                                                    | 1205 222             |
| Version 1.1, 2022                                                                                                    | 94_0 6/6                                                                                                    |                      |
|                                                                                                    | 06_A 0/2                                                                                                    | HR .                 |
|                                                                                                    | 01_B 2/2<br>07_0 0/5                                                                                                    |                      |
|                                                                                                    | 08,0 1/3<br>09,0 1/5                                                                                                    | All and declar man   |
| No.                                                                                                    | 10_0 0/3<br>11_0 0/2                                                                                                    | 5. + 11 T            |
|                                                                                                    | ader in 12.0 4/4                                                                                                    | Contract Advances    |
|                                                                                                    | 16,0 0/6<br>15,0 0/5                                                                                                    | And and well and     |
|                                                                                                    | 98_0 0/2                                                                                                    | 2 there in a         |
|                                                                                                    | 18.0 1/10                                                                                                    |                      |
|                                                                                                    | 19,0 1/3<br>20,0 1/12                                                                                                    |                      |
| and the second second s | 21_0 2/12<br>22_0 4/9                                                                                                    |                      |
|                                                                                                    | Total Marks 27 / 110                                                                                                    |                      |
|                                                                                                    | Please note, the results (merits, grades) on City & Guilts Waled Gender and Results Sig represent the published next. I<br>different from the mark breakdown in this document. This could be for a small number of reasons including, for instance, th |                      |
|                                                                                                    |                                                                                                    |                      |
|                                                                                                    |                                                                                                    |                      |
|                                                                                                    |                                                                                                    |                      |
|                                                                                                    |                                                                                                    |                      |
|                                                                                                    |                                                                                                    |                      |
|                                                                                                    |                                                                                                    |                      |

Version 2.6, August 2024

### Access to scripts and marks

Access to Scripts is now available on <u>Walled Garden</u> via the Data Services tab

Login to Walled Garden and click on **Data Services**.

Select Learner Scripts in the sub-menu. The script search menu will display. Enter the search requirements in the mandatory fields for **Centre number** and **Assessment code**, then select the required **Series** or other search fields as required. Then click **Search**.

| Centre number * | 999990 Test Centre | • | Series          | Summer 202 | 22     | •      |
|-----------------|--------------------|---|-----------------|------------|--------|--------|
| sessment code * | 9910-031           |   | Assessment Date | Day 🔻 M    | onth 🔻 | Year 💌 |
| rolment number  |                    |   | Learner name    |            |        |        |
| Sales order     |                    |   |                 |            |        | Search |

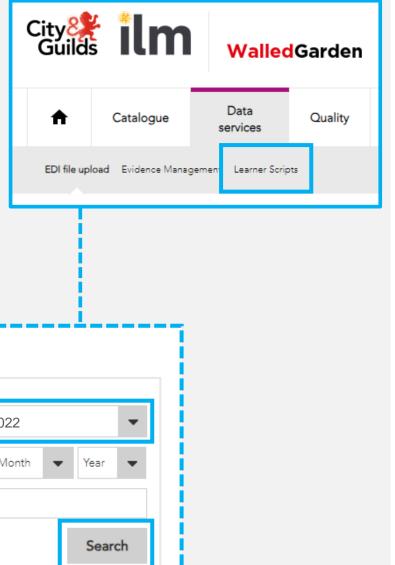

### Access to scripts and marks

The students' scripts will display in the table.

You can download individual scripts or download multiple at the same time.

An individual script can be downloaded by clicking the download arrow button an ext to the student record.

Multiple scripts can be downloaded by selecting the tick box on each student record, or the select all tick box at the top of the table. Then click **Download Selected Scripts**.

Dependent on your web browser, you will be given the option to open or save each script to PDF.

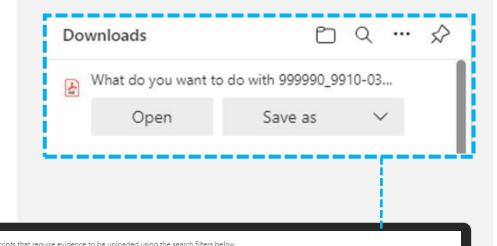

| Ce                       | ntre number *          | 999990 Test Ce      | ntre               | •                        |             | Series          | Summer 20           | )22         |             |    |
|--------------------------|------------------------|---------------------|--------------------|--------------------------|-------------|-----------------|---------------------|-------------|-------------|----|
| Asses                    | ssment code *          | 9910-031            |                    |                          |             | Assessment Date | Day 💌               | Month       | ▼ Year      |    |
| Enrol                    | lment number           |                     |                    |                          |             | Learner name    |                     |             |             |    |
|                          | Sales order            |                     |                    |                          |             |                 |                     |             | Sear        | ch |
| rner                     |                        |                     |                    |                          |             |                 | _                   |             |             | _  |
|                          | Scripts                |                     |                    |                          |             |                 | Do                  | wnload Sele | cted Script | ts |
|                          | Assessment             | Assessment<br>Title | Assessment<br>Date | Window                   | Sales Order | Enrolment<br>No | Dor<br>Learner Name |             | Actions     |    |
| entre                    |                        |                     |                    | Window<br>Summer<br>2022 | Sales Order | No              | _                   | )           |             |    |
| entre<br>9990            | Assessment             |                     | Date               | Summer                   | Sales Order | No              | Learner Name        | er          | Actions     |    |
| entre<br>199990<br>19990 | Assessment<br>9910-031 |                     | Date<br>14/06/2022 | Summer<br>2022<br>Summer | Sales Order | No              | Learner Name        | er<br>er    | Actions     |    |

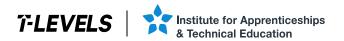

### **Appendix**

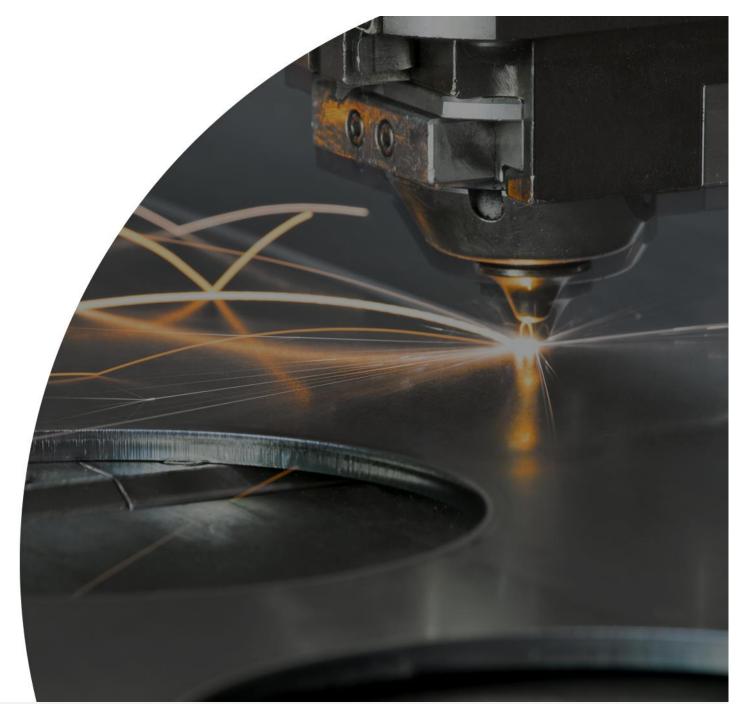

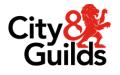

| Building Service Engineering for Construction (Wave 2) | Code    |
|--------------------------------------------------------|---------|
| Core Component                                         |         |
| Building Service Engineering for Construction          | 8710-30 |
| Occupational Specialisms                               |         |
| Electrical and Electronic Equipment Engineering        | 8710-32 |
| Electrotechnical Engineering                           | 8710-33 |
| Gas Engineering                                        | 8710-34 |
| Heating Engineering and Ventilation                    | 8710-35 |
| Plumbing and Heating Engineering                       | 8710-36 |
| Protection Systems Engineering                         | 8710-37 |
| Refrigeration Engineering and Air Con Engineering      | 8710-38 |

| Onsite Construction (Wave 2) | Code    |
|------------------------------|---------|
| Core Component               |         |
| Onsite Construction          | 8711-30 |
| Occupational Specialisms     |         |
| Bricklaying                  | 8711-35 |
| Carpentry and Joinery        | 8711-36 |
| Painting and Decorating      | 8711-37 |
| Plastering                   | 8711-38 |

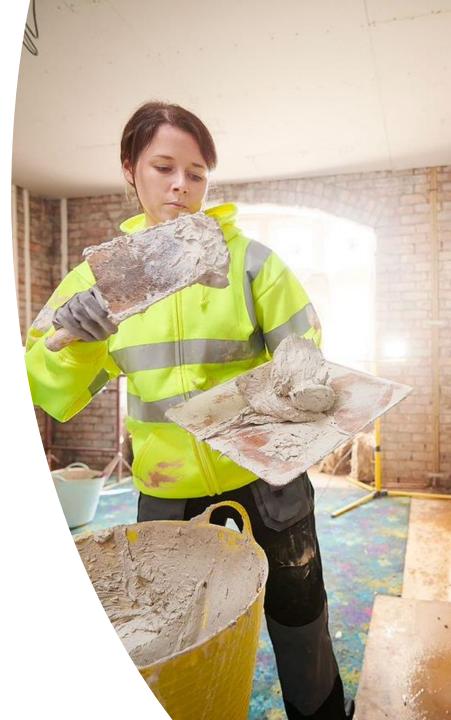

# Registratio August 2024 Version 2.6,

| Maintenance, Installation and Repair for Engineering and Manufacturing (Wave 3) | Code    |
|---------------------------------------------------------------------------------|---------|
| Core Component                                                                  |         |
| Maintenance, Installation and Repair for Engineering and Manufacturing          | 8730-12 |
| Occupational Specialisms                                                        |         |
| Mechanical                                                                      | 8712-31 |
| Mechatronic                                                                     | 8712-32 |
| Electrical and Electronic                                                       | 8712-33 |
| Control and Instrumentation                                                     | 8712-34 |
| Light and Electric Vehicles                                                     | 8712-35 |

| Engineering, Manufacturing, Processing and Control (Wave 3) | Code    |
|-------------------------------------------------------------|---------|
| Core Component                                              |         |
| Engineering, Manufacturing, Processing and Control          | 8730-13 |
| Occupational Specialisms                                    |         |
| Fitting and Assembly Technologies                           | 8713-31 |
| Machining and Toolmaking Technologies                       | 8713-32 |
| Composites Manufacturing Technologies                       | 8713-33 |
| Fabrication and Welding Technologies                        | 8713-34 |

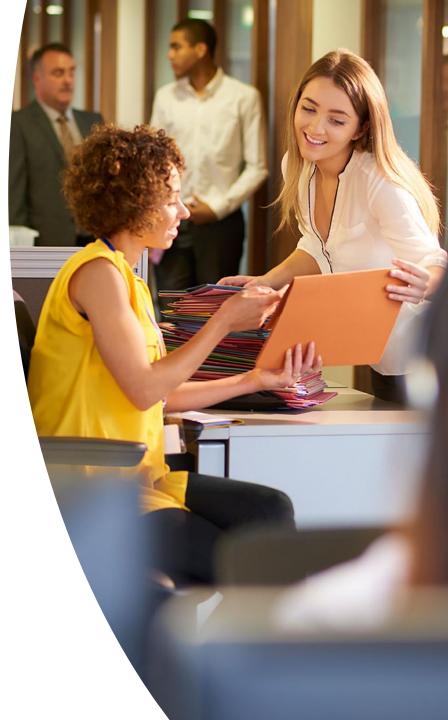

| Design and Development for Engineering (Wave 3) | Code    |
|-------------------------------------------------|---------|
| Core Component                                  |         |
| Design and Development for Engineering          | 8730-14 |
| Occupational Specialisms                        |         |
| Mechanical Engineering                          | 8714-31 |
| Electrical and Electronic Engineering           | 8714-32 |
| Control and Instrumentation Engineering         | 8714-33 |
| Structural Engineering                          | 8714-34 |

| Management and Administration (Wave 3) | Code    |
|----------------------------------------|---------|
| Core Component                         |         |
| Management and Administration          | 8715-30 |
| Occupational Specialisms               |         |
| Business Improvement                   | 8715-31 |
| Team Leadership and Management         | 8715-32 |
| Business Support                       | 8715-33 |

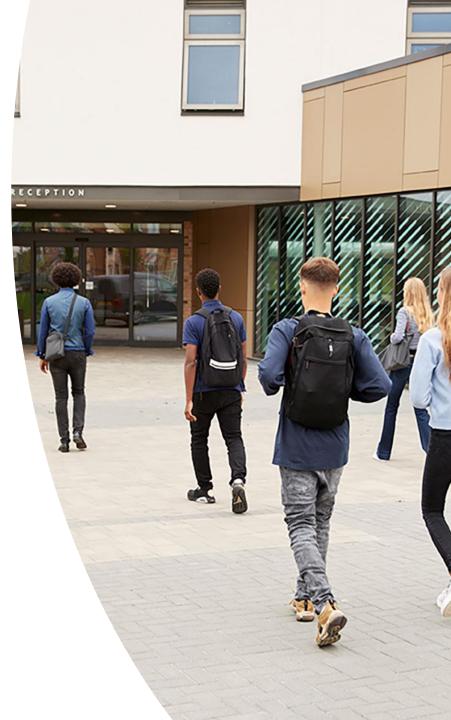

| Agriculture, Land Management and Production (Wave 4)                         | PoS     |
|------------------------------------------------------------------------------|---------|
| Core Component                                                               |         |
| Agriculture, Land Management and Production: Crop, Woodland and Horticulture | 8717-31 |
| Agriculture, Land Management and Production: Land-based Engineering          | 8717-32 |
| Agriculture, Land Management and Production: Livestock                       | 8717-33 |
| Agriculture, Land Management and Production: Floristry                       | 8717-34 |
| Occupational Specialisms                                                     |         |
| Crop Production                                                              | 8717-40 |
| Floristry                                                                    | 8717-41 |
| Land-based Engineering                                                       | 8717-42 |
| Livestock Production                                                         | 8717-43 |
| Ornamental and Environmental Horticulture and Landscaping                    | 8717-44 |
| Tree and Woodland Management and Maintenance (Arboriculture)                 | 8717-45 |
| Tree and Woodland Management and Maintenance (Forestry)                      | 8717-46 |

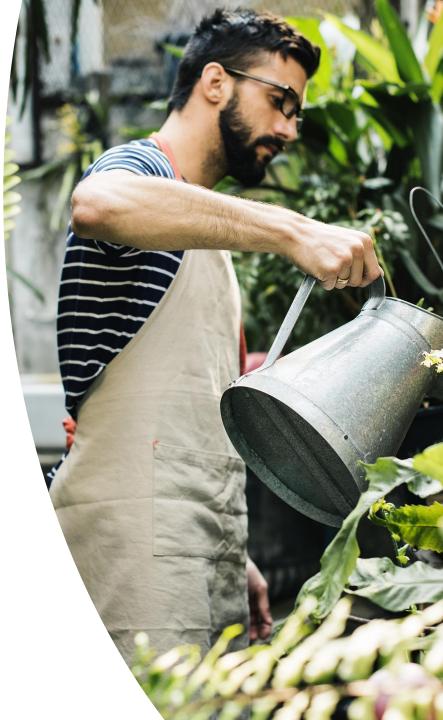

| Animal Care and Management (Wave 4)           | PoS     |
|-----------------------------------------------|---------|
| Core Component                                |         |
| Animal Care and Management: Animal Management | 8717-35 |
| Animal Care and Management: Animal Science    | 8717-36 |
| Occupational Specialisms                      |         |
| Animal Management and Behaviour               | 8717-47 |
| Animal Management and Science                 | 8717-48 |

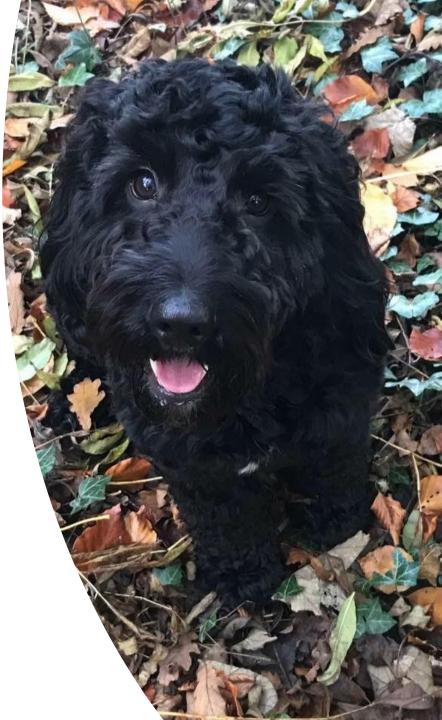

### **Contact us**

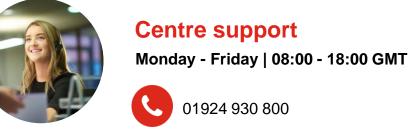

customersupport@cityandguilds.com

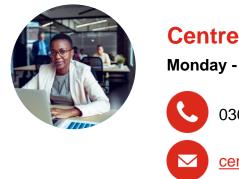

#### Centre operations

Monday - Friday | 08:30 - 17:00 GMT

0300 303 53 52

centreoperations@cityandguilds.com

The T Level is a qualification approved and managed by the Institute for Apprenticeships and Technical Education.

T Level is a registered trademark of the Institute for Apprenticeships and Technical Education.

'Institute for Apprenticeships & Technical Education' and logo are registered trademarks of the Institute for Apprenticeships and Technical Education.

© 2024 The City & Guilds of London Institute. All rights reserved.